# Computer Graphics CSC 418/2504

Patricio Simari October 5, 2011

Slides courtesy of Patrick Coleman

# **Today**

3D Transformations Rendering Overview 3D Viewing

#### 3D Affine Transformations

# $f(p) = Ap + t$

3 x 3 Linear Transformation 3D Translation

# 3D Homogeneous Coordinates

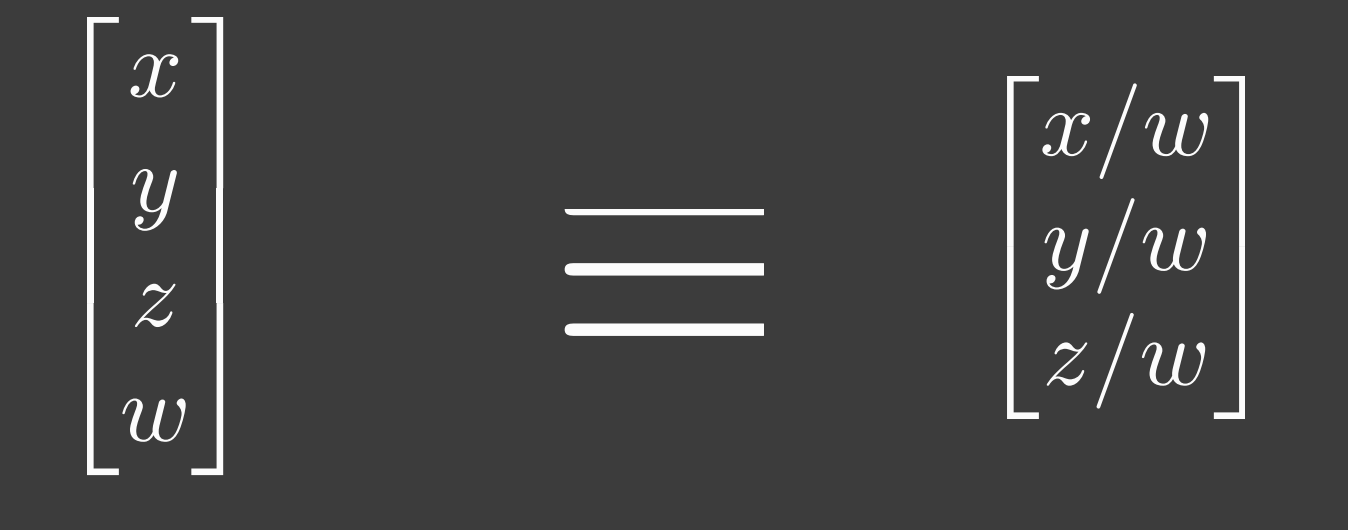

Homogeneous

Cartesian

#### 3D Homogeneous Coordinate Examples Homogeneous Cartesian Homogeneous Cartesian  $\overline{1}$ Τ Τ  $\mathbf{I}$ 3 4 5 1  $\mathbb{R}$ I I I  $\overline{1}$ T 3 4 5  $\mathbb{L}$ 1  $\overline{1}$ Τ Τ  $\mathbf{I}$ 3 4 5 4  $\mathbb{R}$ I I I  $\overline{1}$ T 3*/*4 1 5*/*4 T 1  $\overline{1}$ Τ Τ I 22 33 12 11 T  $\mathbb{I}$ Τ 1  $\overline{1}$ I 2 3 12*/*11  $\mathbb{I}$ 1  $\overline{1}$ Τ Τ I 3*/*4 4*/*3 1*/*6 1*/*12 T I Τ ı  $\overline{1}$ T 9 16 2  $\mathbb{L}$ 1  $\frac{1}{5}$   $\begin{vmatrix} 4 \\ 5 \end{vmatrix}$   $\frac{1}{11}$   $\frac{1}{11}$  $\equiv$   $\begin{array}{|c|c|}\n1 & 1/6 & \overline{1} \\
5/4 & & & \\
\end{array}$

#### 3D Affine Transformations

 $\overline{\mathbf{f}(\mathbf{p})} = \mathbf{A}\mathbf{p} + \mathbf{t} \longrightarrow \mathbf{f}(\mathbf{p}) = \mathbf{M}\mathbf{p}'$ Cartesian Homogeneous

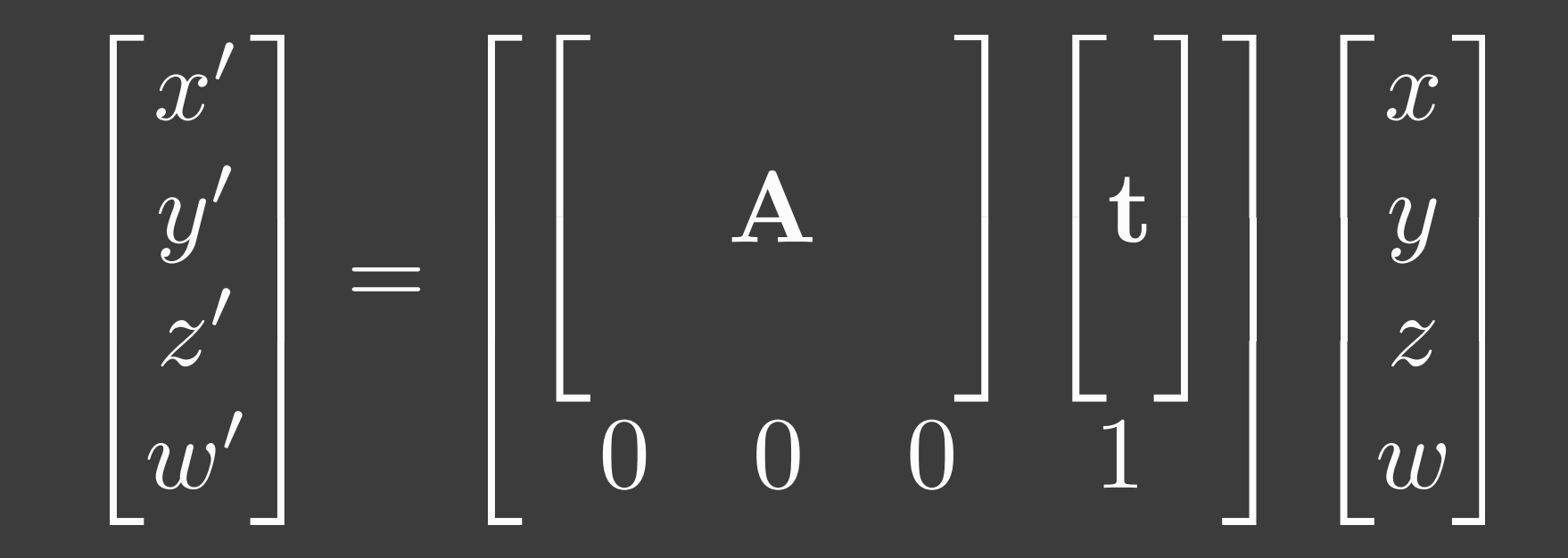

#### Translation

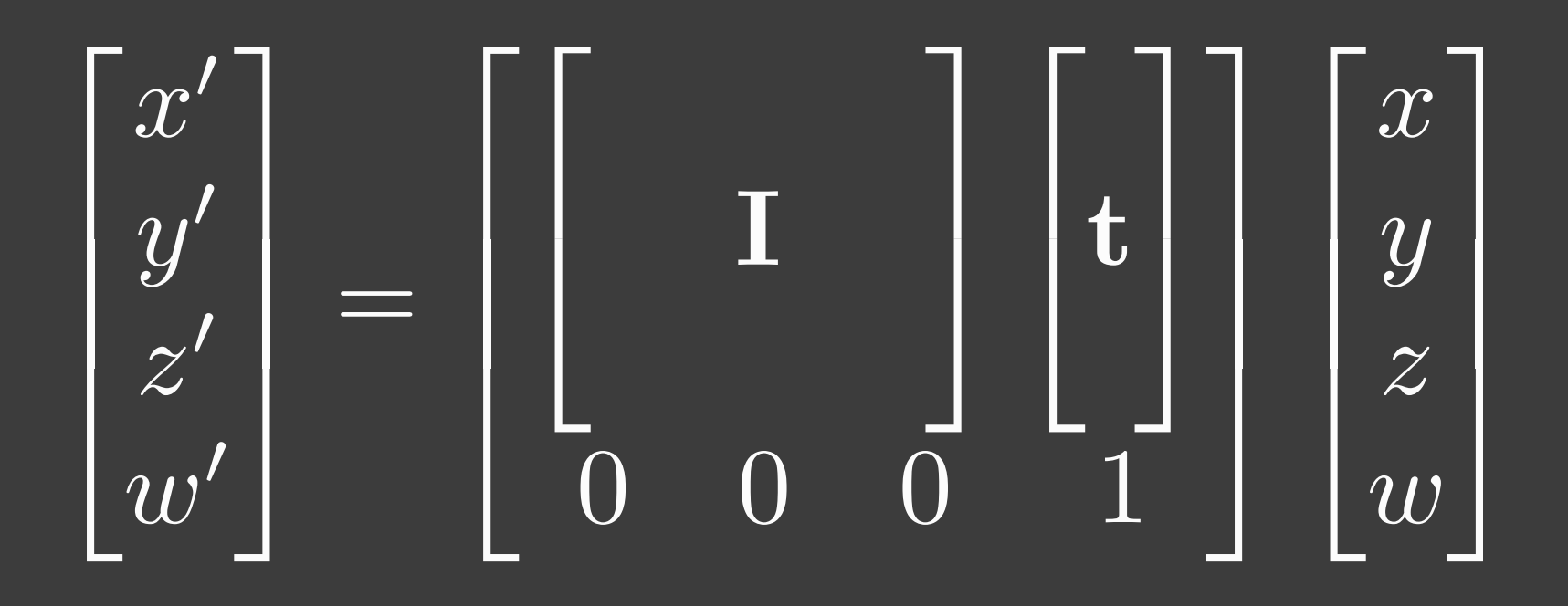

### Scaling

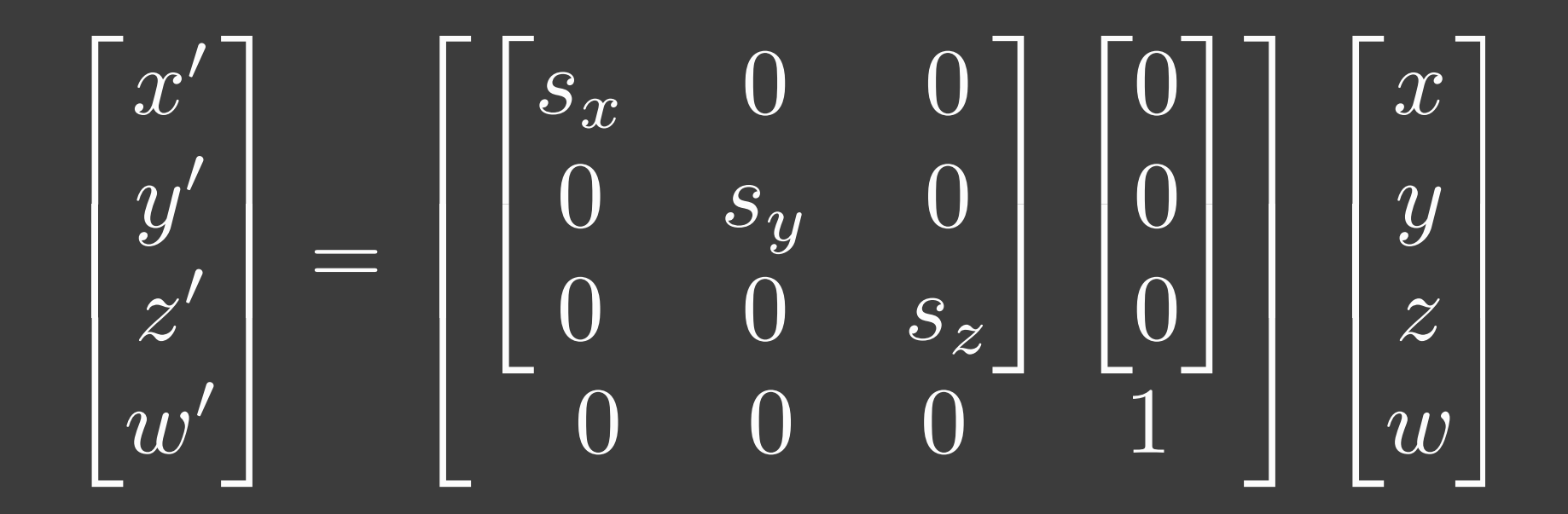

# 3D Rotation d  $Q$

Any change in 3D orientation can be expressed as a rotation about some axis  $\mathbf d$  by an angle  $\alpha$ 

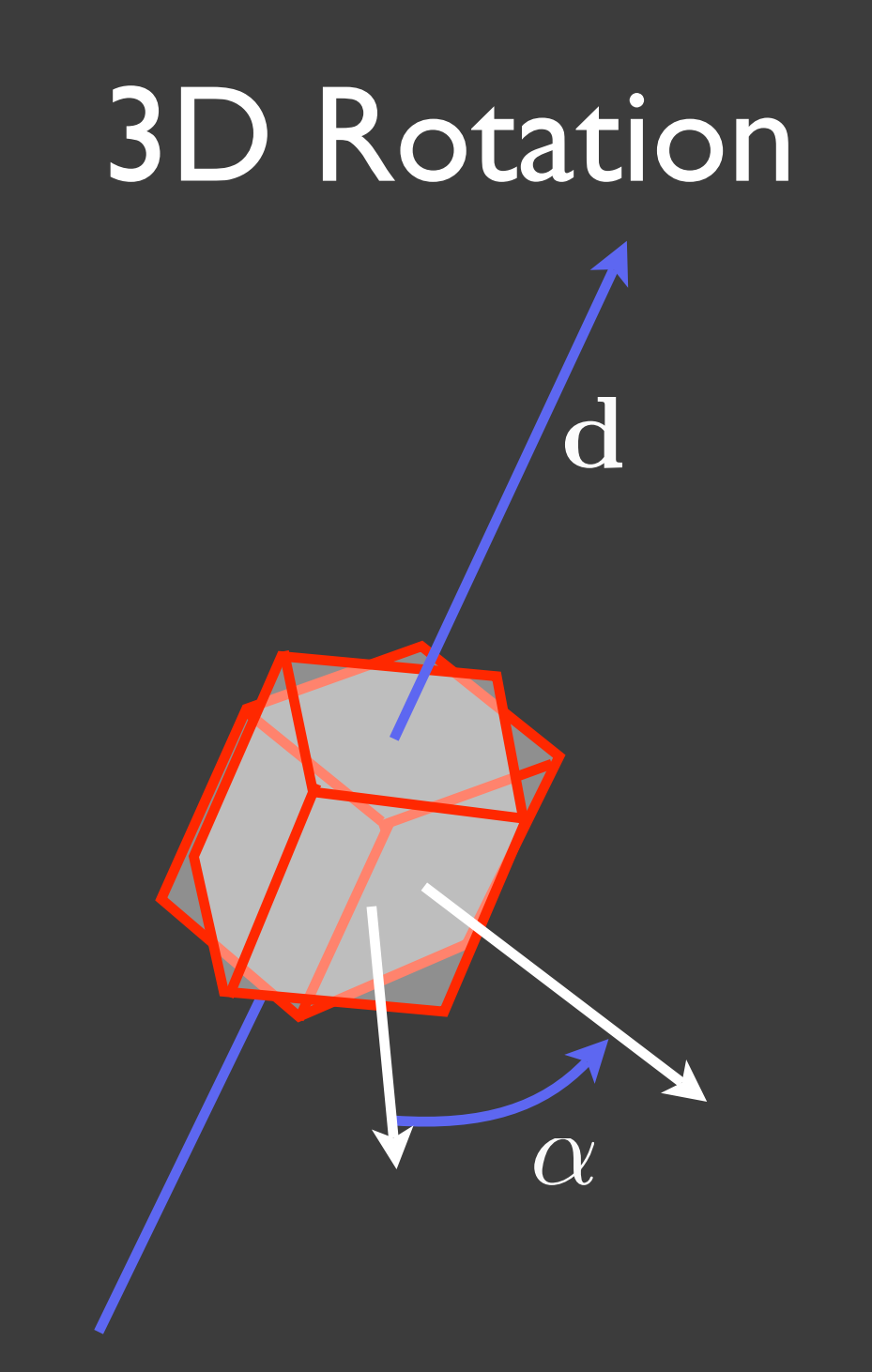

#### What is the affine transformation?

#### Recall 2D Rotation

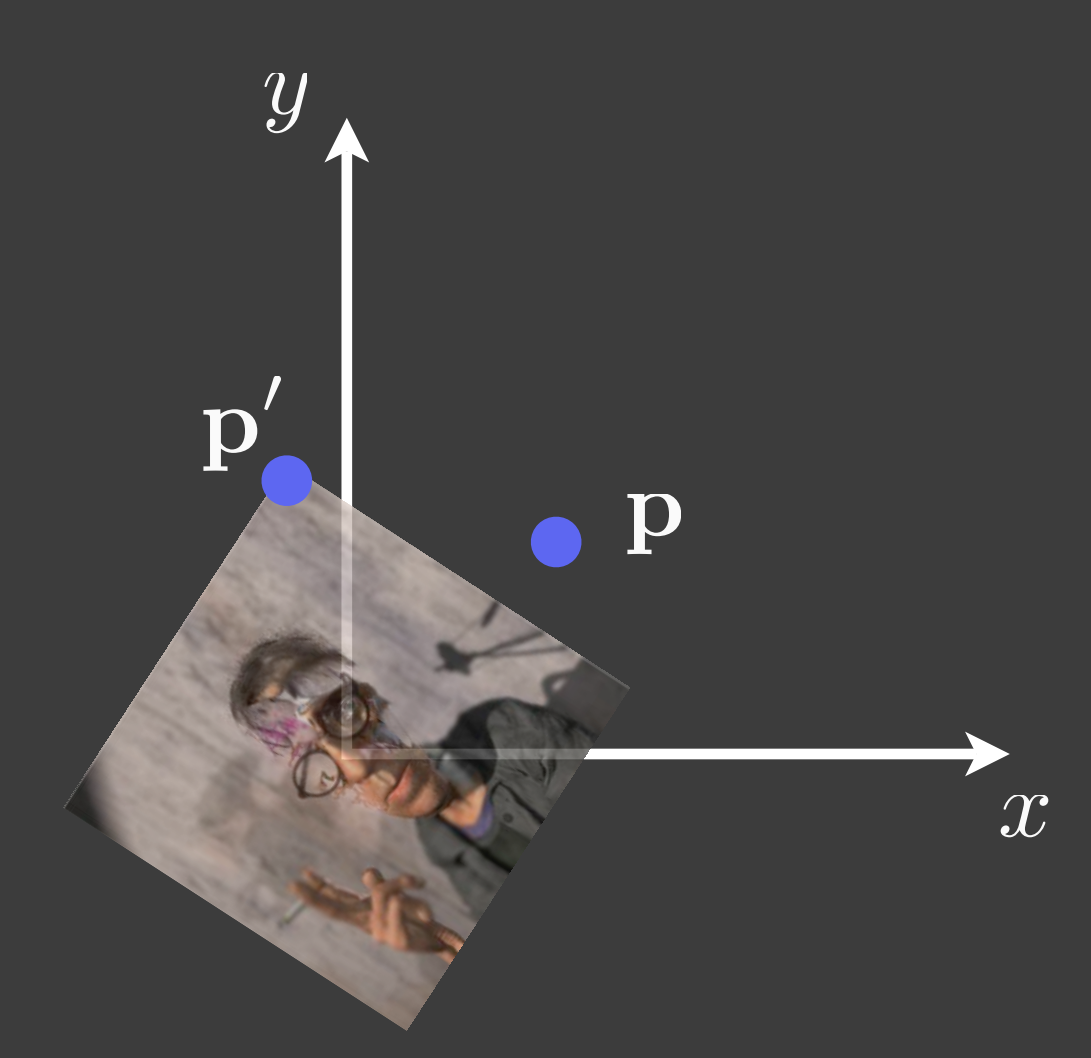

$$
x' = x \cos(\theta) - y \sin(\theta)
$$
  

$$
y' = x \sin(\theta) + y \cos(\theta)
$$
  

$$
\begin{bmatrix} x' \\ y' \end{bmatrix} = \begin{bmatrix} \cos(\theta) & -\sin(\theta) \\ \sin(\theta) & \cos(\theta) \end{bmatrix} \begin{bmatrix} x \\ y \end{bmatrix}
$$

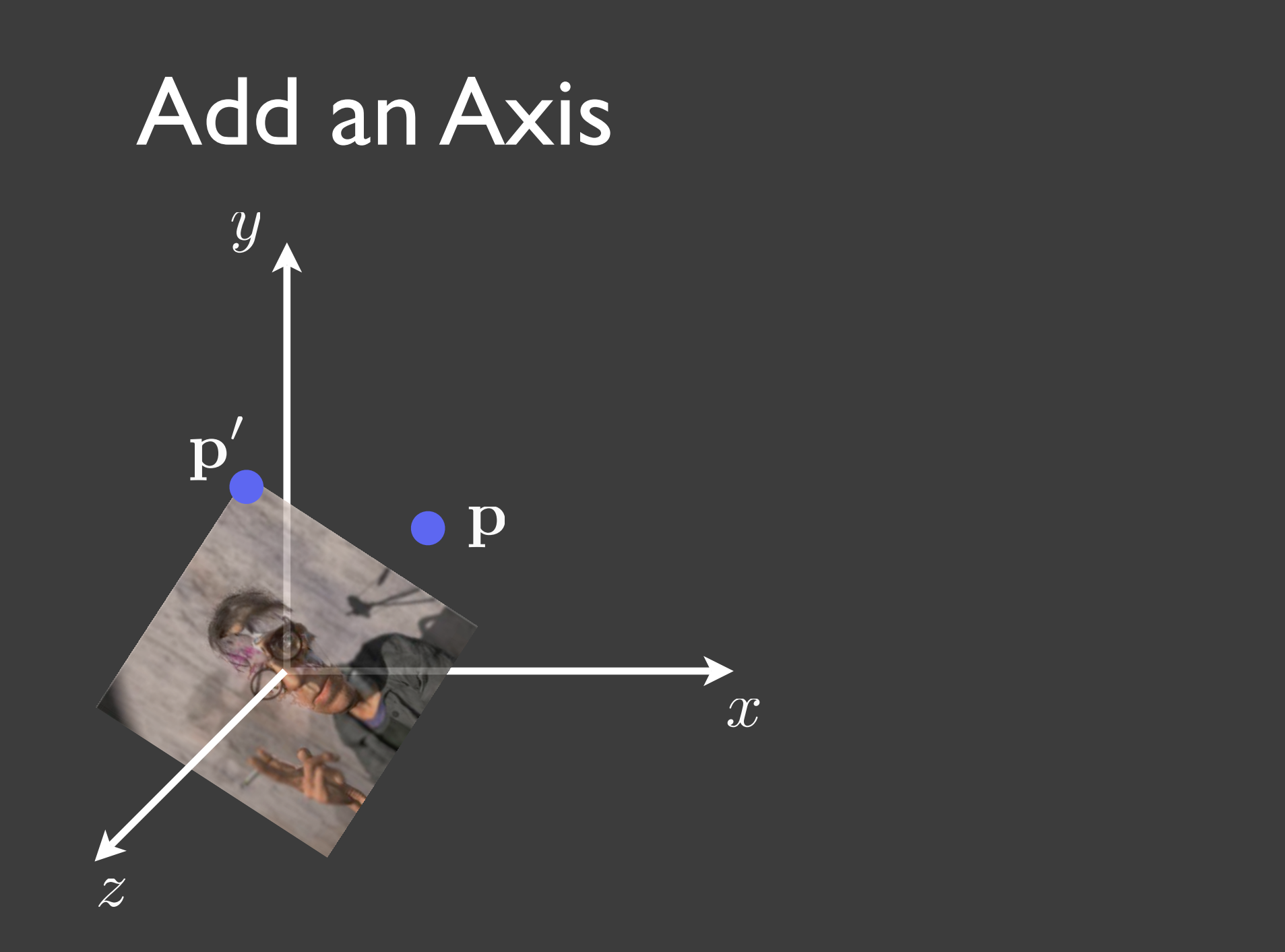

T

 $\overline{1}$ 

*x*

1

ı

*y*

*z*

I

I

$$
x' = x \cos(\theta) - y \sin(\theta)
$$
  
\n
$$
y' = x \sin(\theta) + y \cos(\theta)
$$
  
\n
$$
z' = z
$$
  
\n
$$
\begin{bmatrix} x' \\ y' \\ z' \end{bmatrix} = \begin{bmatrix} \cos(\theta) & -\sin(\theta) & 0 \\ \sin(\theta) & \cos(\theta) & 0 \\ 0 & 0 & 1 \end{bmatrix}
$$

#### Rotation about z

$$
x' = x \cos(\theta) - y \sin(\theta)
$$
  

$$
y' = x \sin(\theta) + y \cos(\theta)
$$
  

$$
z' = z
$$

$$
\int_{x}^{y}
$$

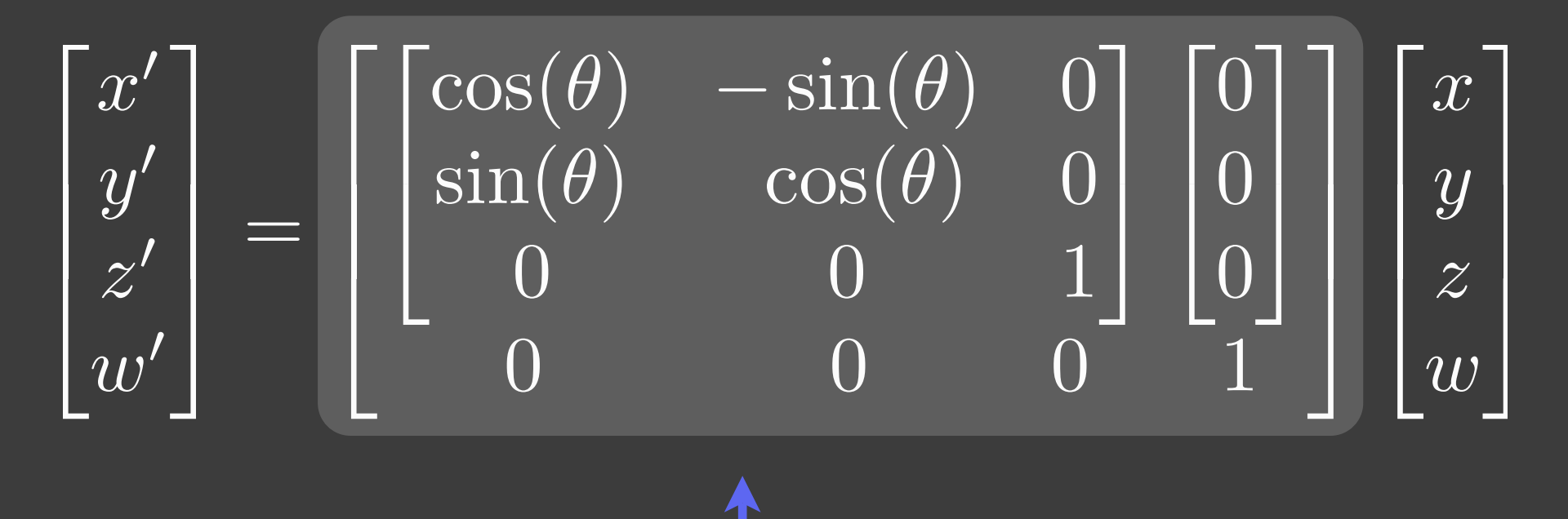

 $R_z(\theta)$ 

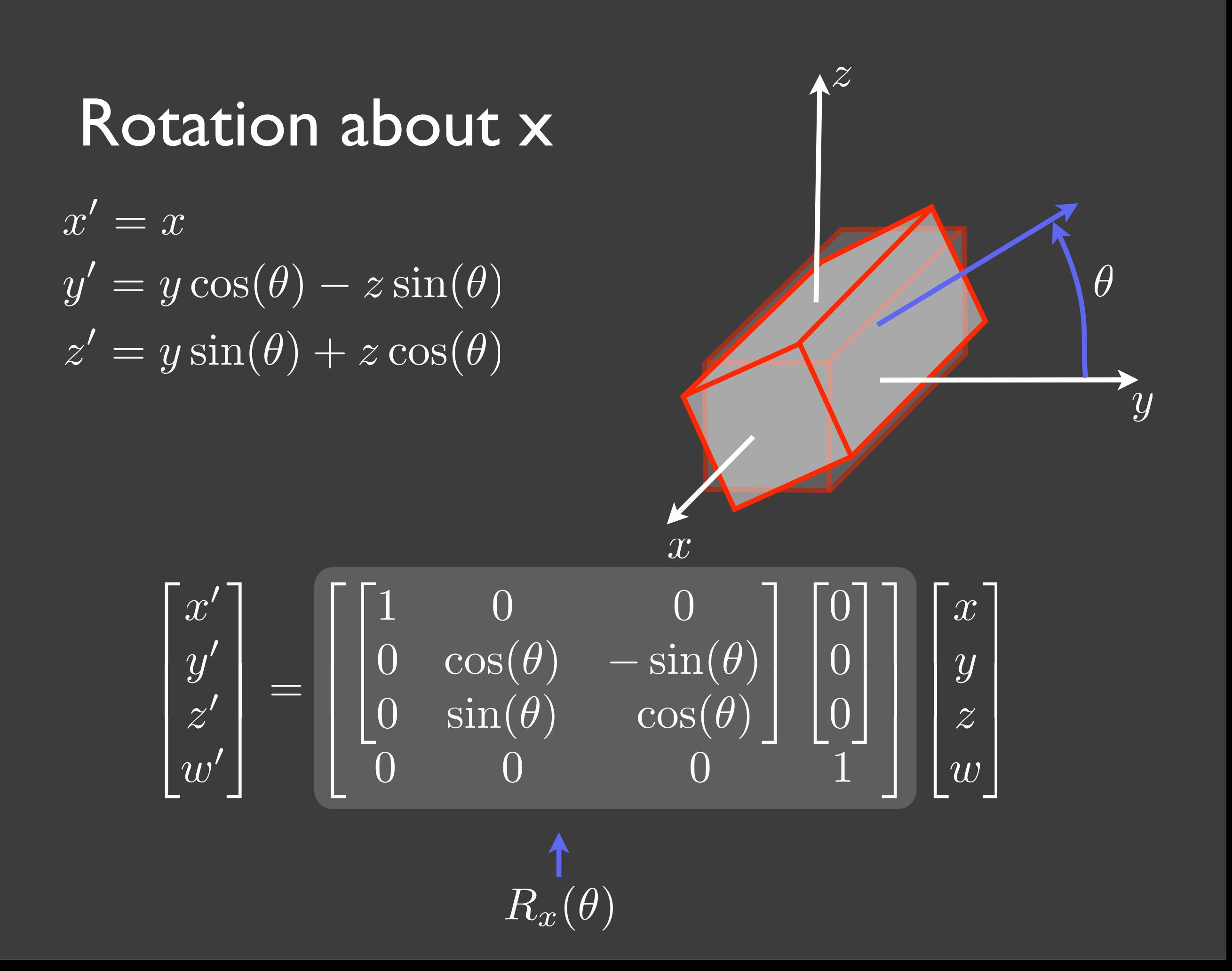

#### Rotation about y

$$
x' = x \cos(\theta) + z \sin(\theta)
$$
  

$$
y' = y
$$
  

$$
z' = -x \sin(\theta) + z \cos(\theta)
$$

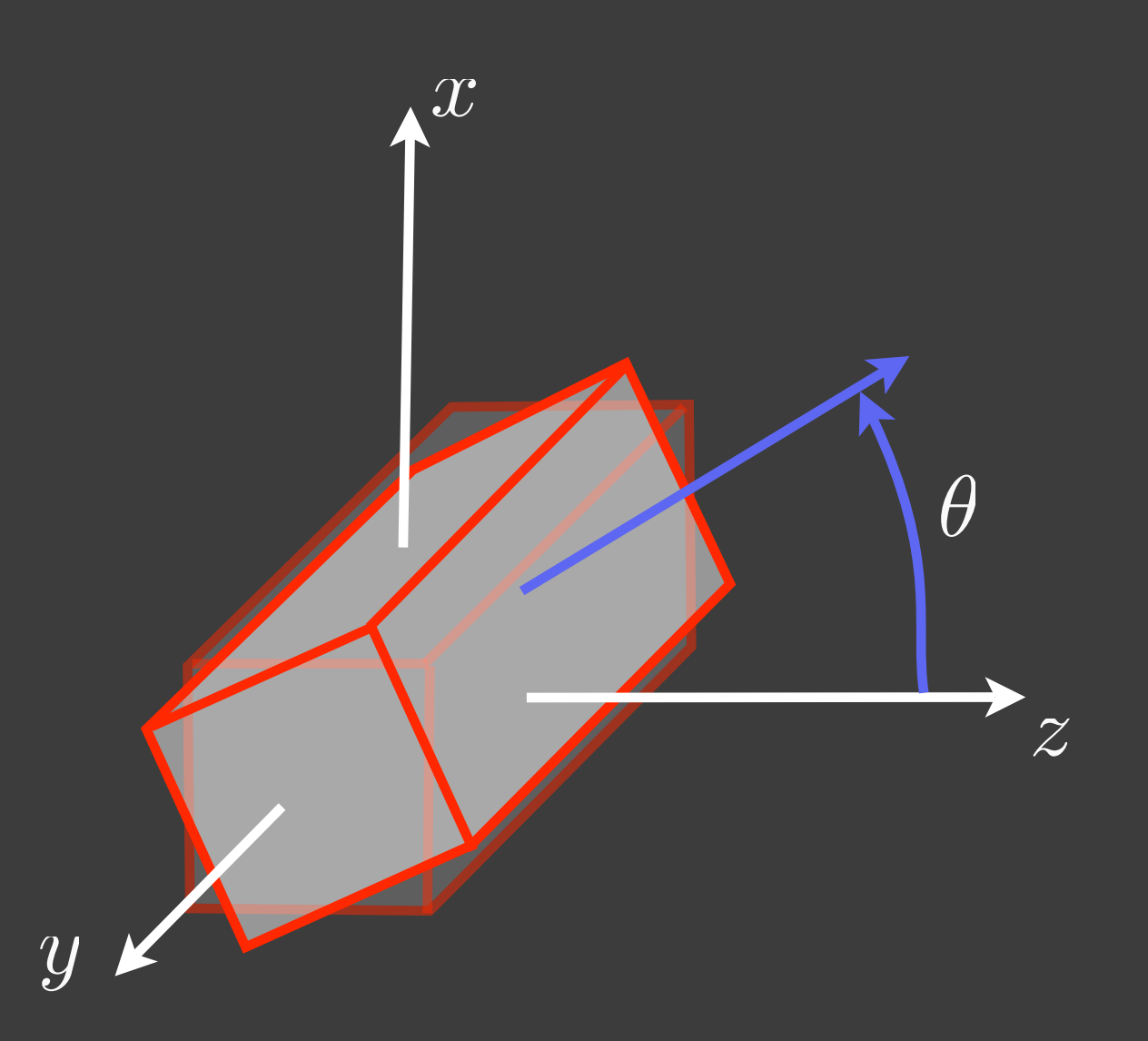

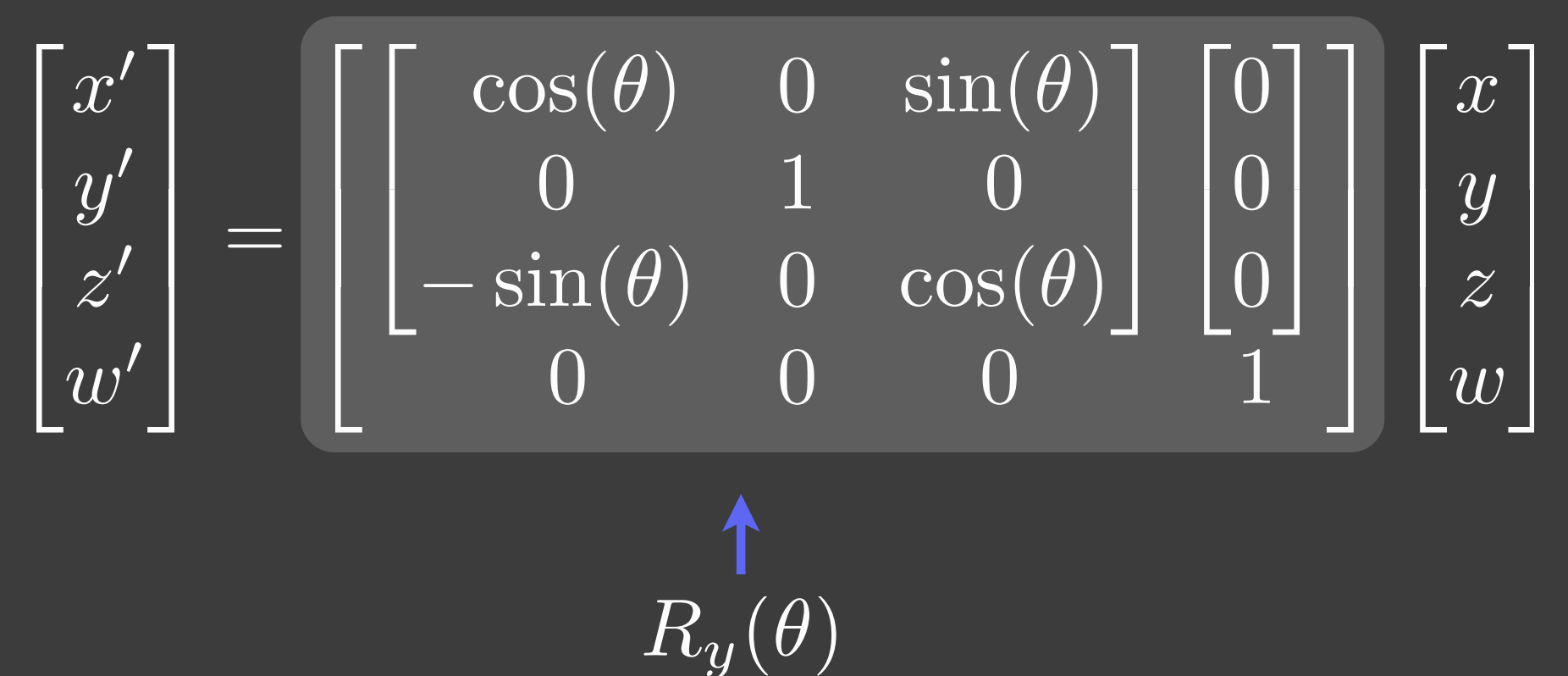

#### Back to Rotation About an Axis

d

 $\alpha$ 

*y*

Assume the axis passes through the origin.

*x*

*z*

We know how to rotate about the x, y, and z axes individually.

1) Align d to x, y, or z 2) Rotate around it by  $\alpha$ 3) Undo the Alignment

#### Back to Rotation About an Axis

 $\overline{O}$ 

*y*

dAssume the axis passes through the origin.

*z*

*x*

We know how to rotate about the x, y, and z axes individually.

1) Align d to x, y, or z 2) Rotate around it by  $\alpha$ 3) Undo the Alignment

#### Back to Rotation About an Axis

d

 $\alpha$ 

*y*

Assume the axis passes through the origin.

*x*

*z*

We know how to rotate about the x, y, and z axes individually.

1) Align d to x, y, or z 2) Rotate around it by  $\alpha$ 3) Undo the Alignment

How do we align  $d$  to an axis?

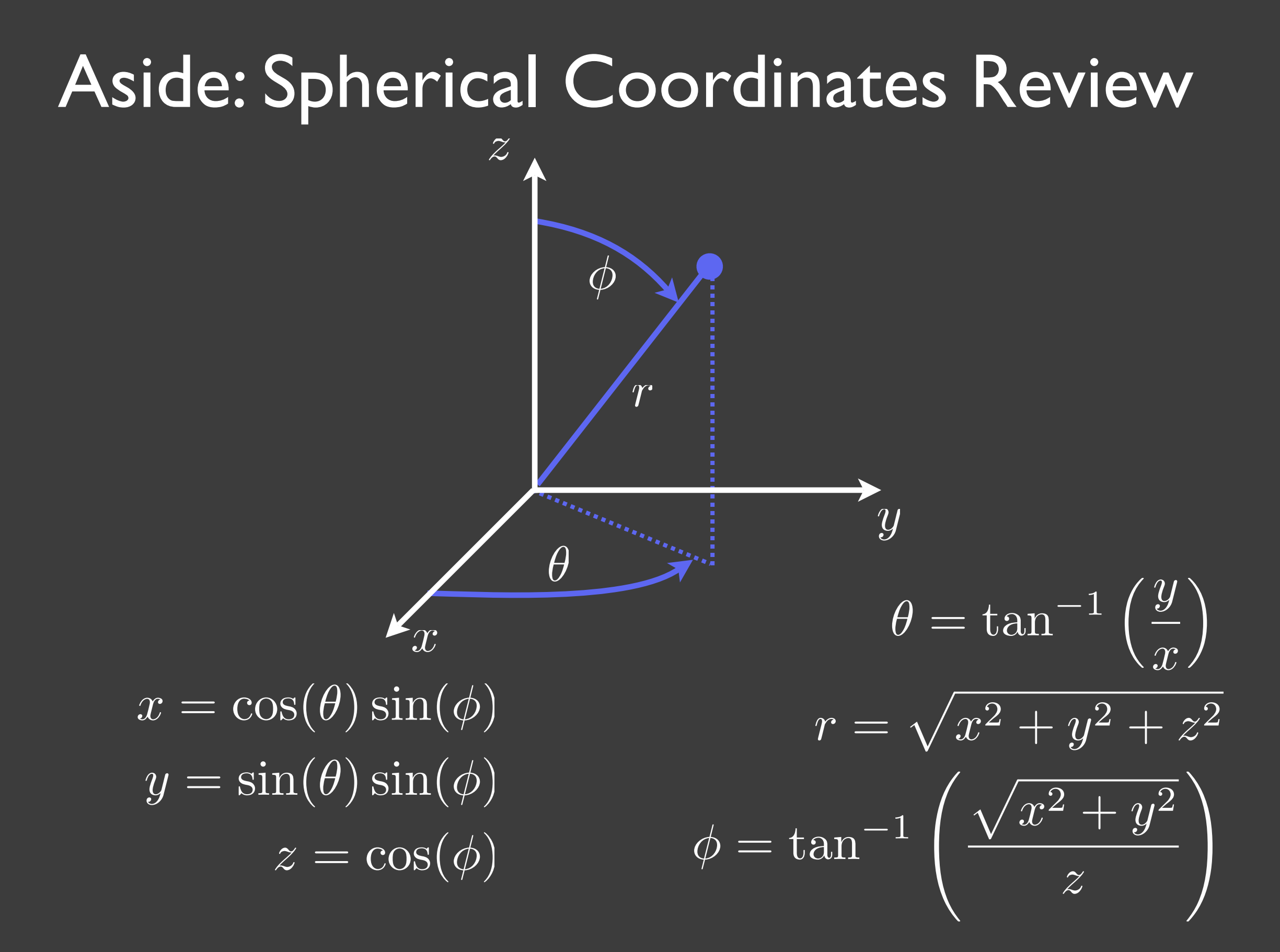

#### Use this to align the axis to z

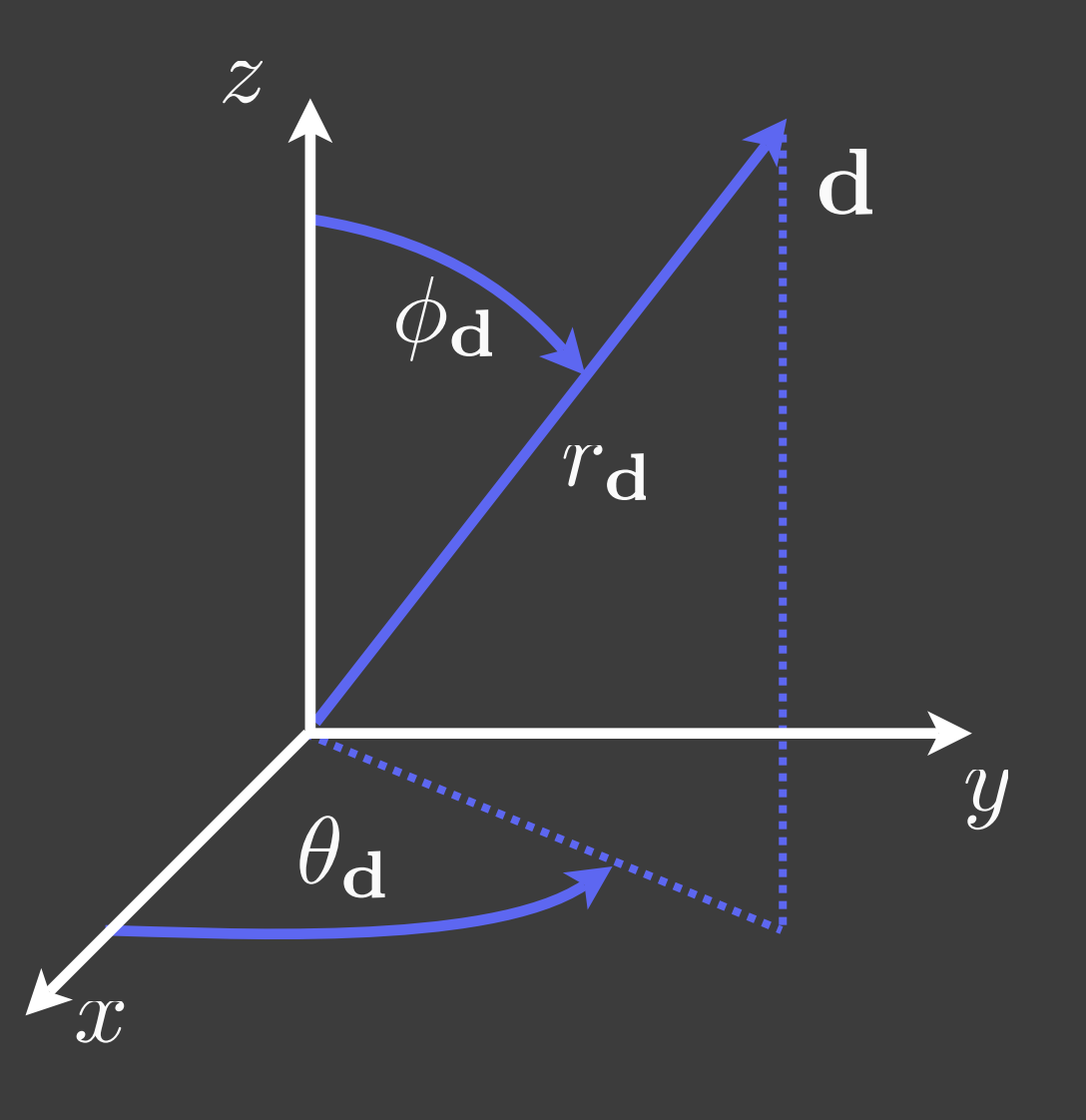

#### Use this to align the axis to z

# 1) Bring d into the xz plane.  $\mathbf{d}' = R_z(-\theta_{\mathbf{d}})\mathbf{d}$  **d**

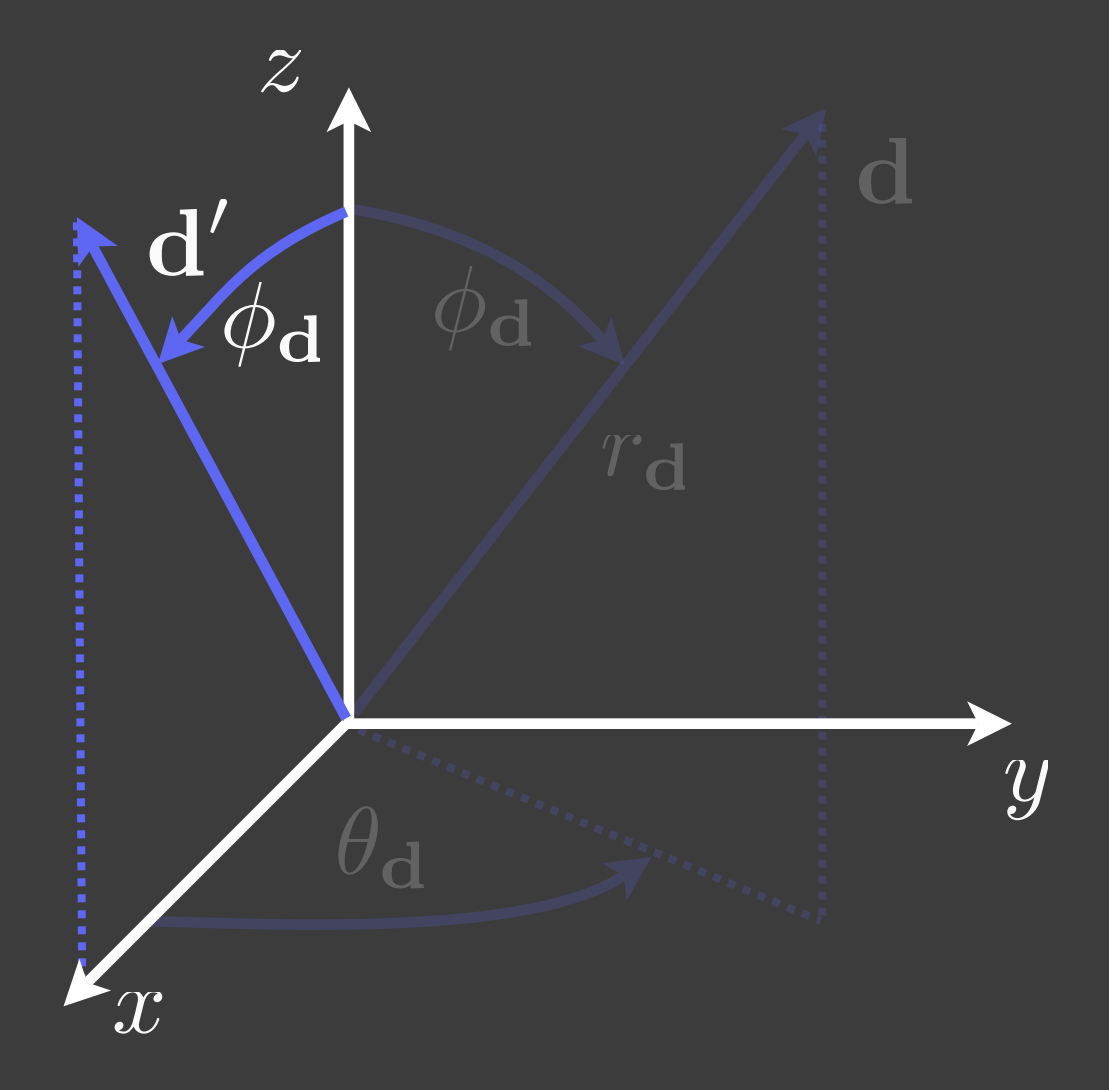

#### Use this to align the axis to z

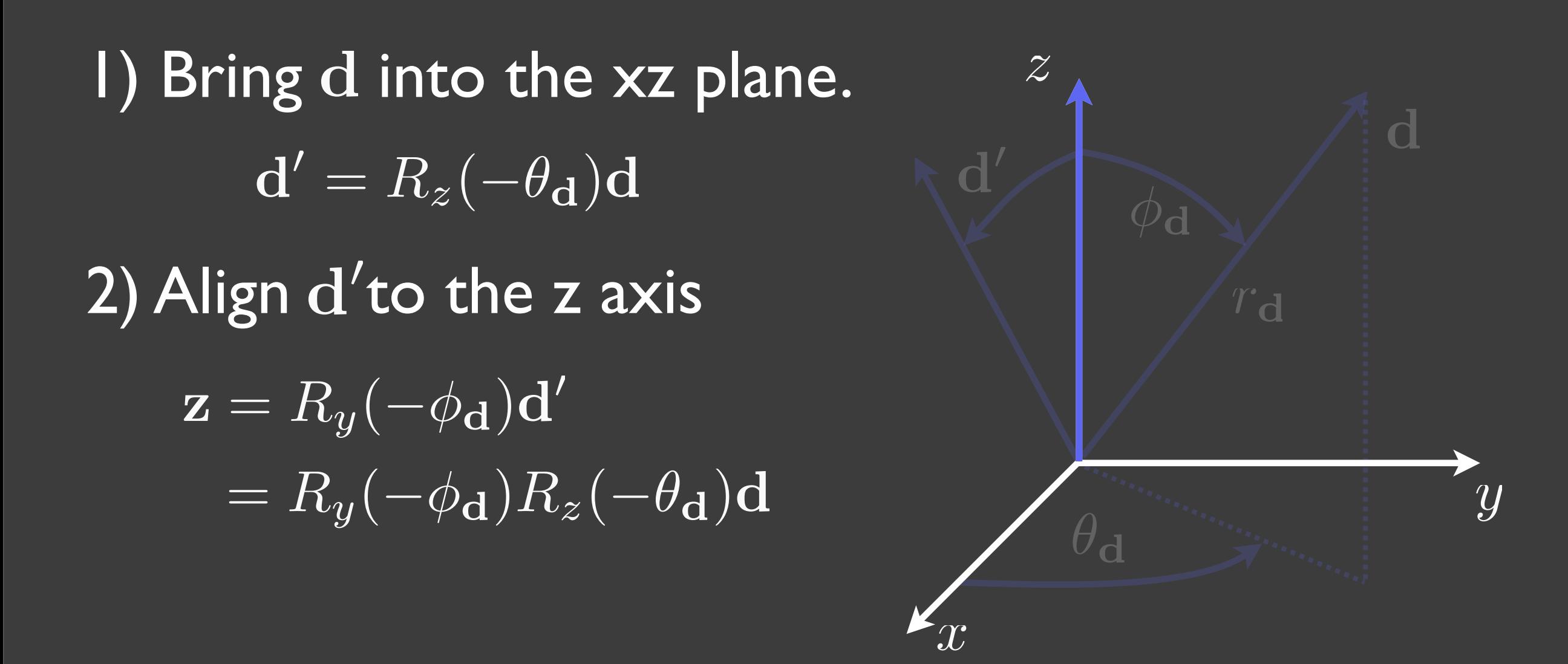

The same transformation aligns all geometry:

$$
\mathbf{p}' = R_y(-\phi_{\mathbf{d}})R_z(-\theta_{\mathbf{d}})\mathbf{p}
$$

#### *y* Back to Rotation About an Axis d  $\alpha$ 1) Align d to z 2) Rotate around it by  $\alpha \longrightarrow R_z(\alpha)$ 3) Undo the Alignment  $\overline{R}_y(-\phi_{\bf d})\overline{R}_z(-\theta_{\bf d})$  $[R_y(-\phi_d)R_z(-\theta_d)]^{-1}$  $= R_z(-\theta_d)^{-1} R_y(-\phi_d)^{-1}$  $= R_z(\theta_d) R_y(\phi_d)$ All Together:  $\mathbf{p'} = R_z(\theta_\mathbf{d})R_y(\phi_\mathbf{d})R_z(\alpha)R_y(-\phi_\mathbf{d})R_z(-\theta_\mathbf{d})\mathbf{p}$  $R_{\bf d}(\alpha)$

*x*

*z*

Thought Question:

Rotation about an axis that doesn't pass through the origin...

 $\pmb{\mathcal{X}}$ 

*z*

*y*

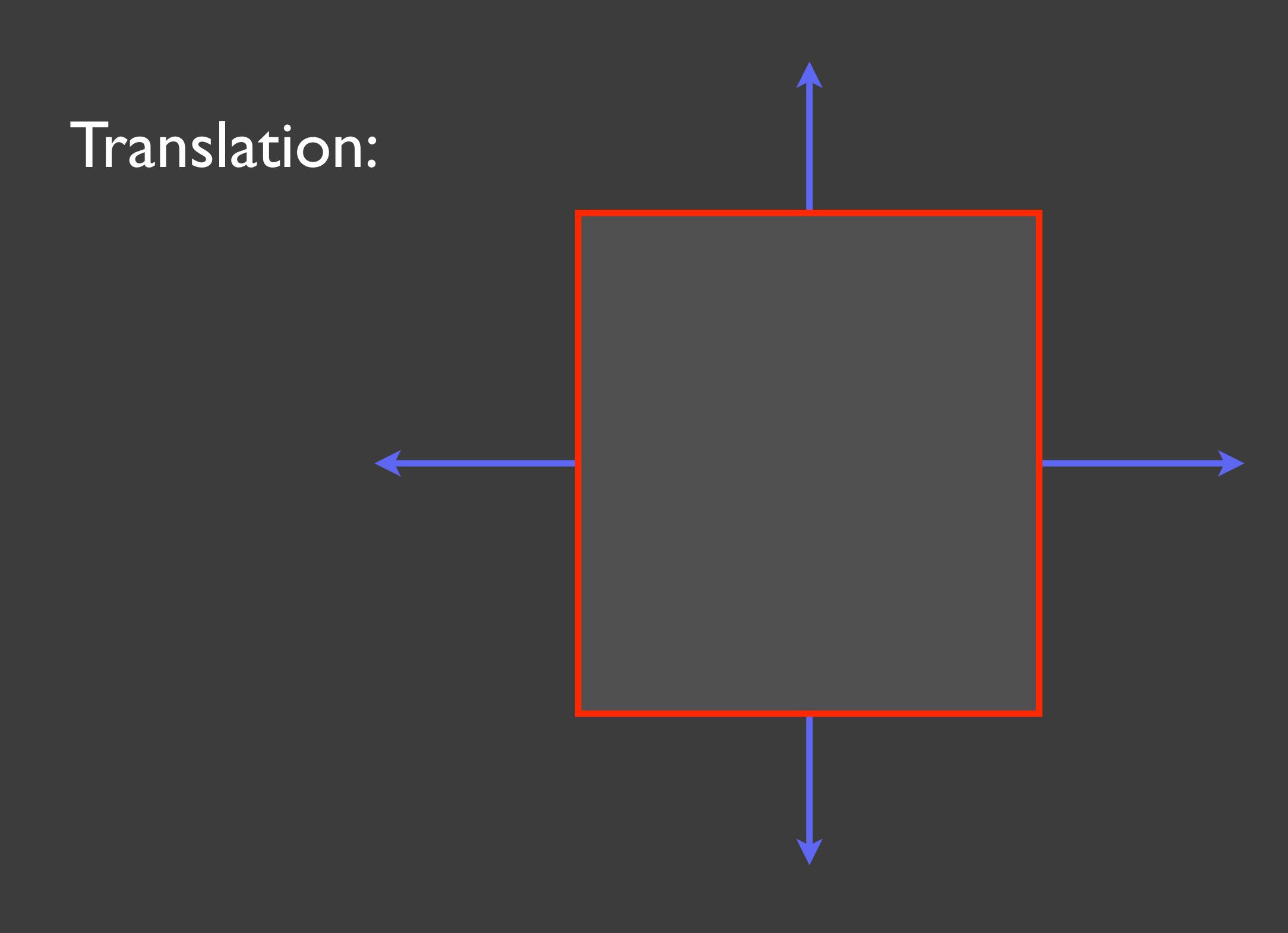

Translation:

(No effect)

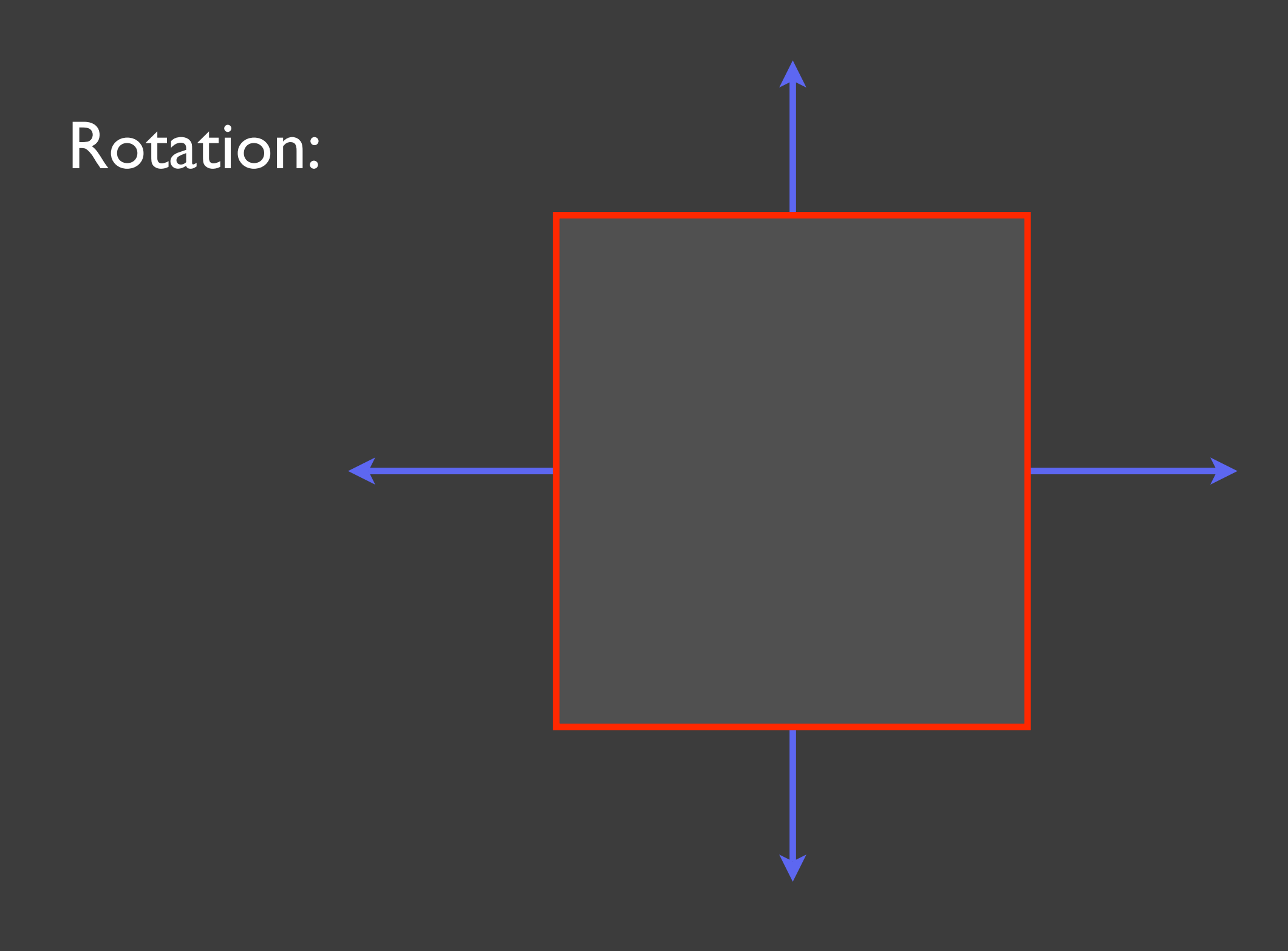

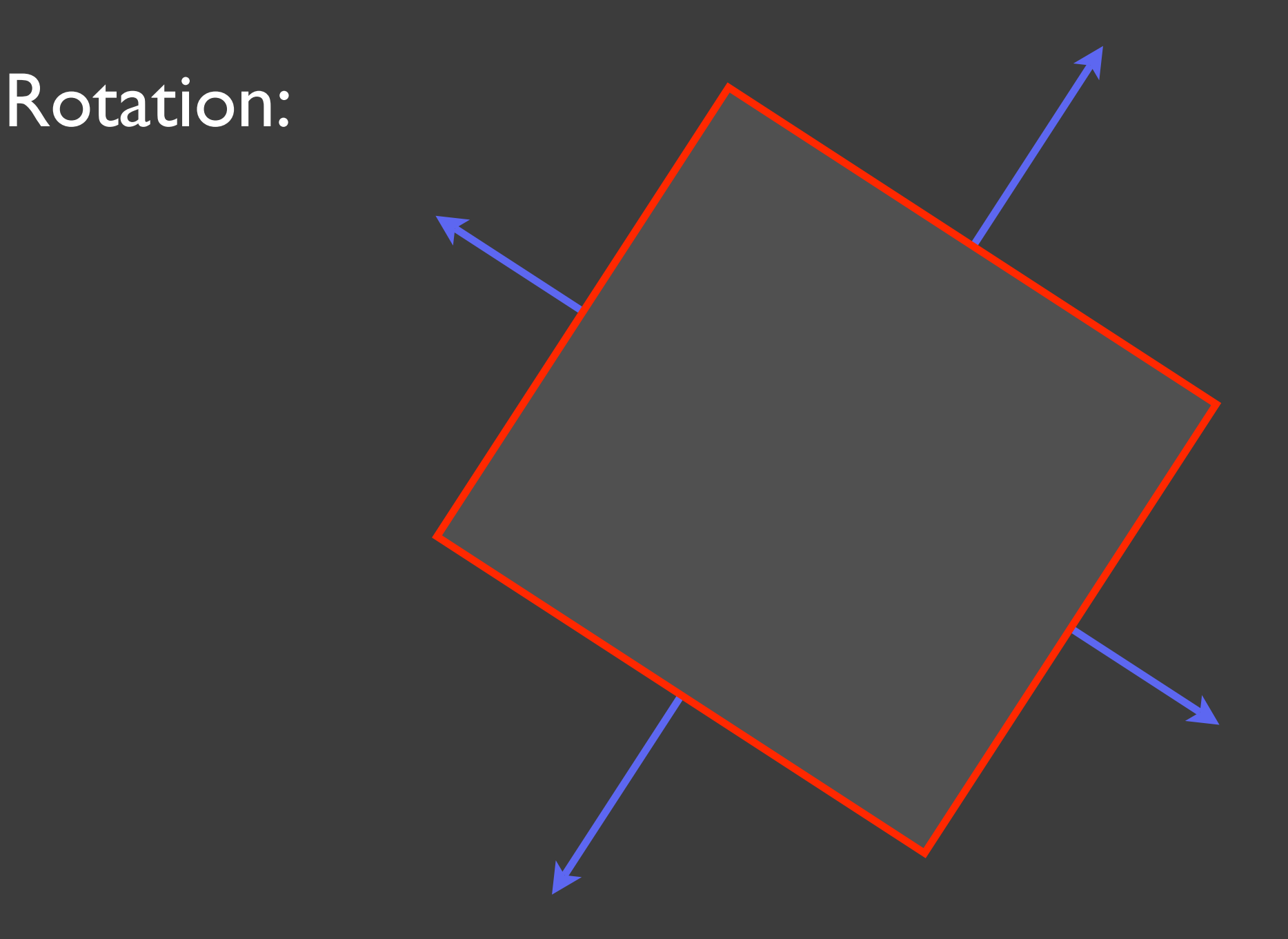

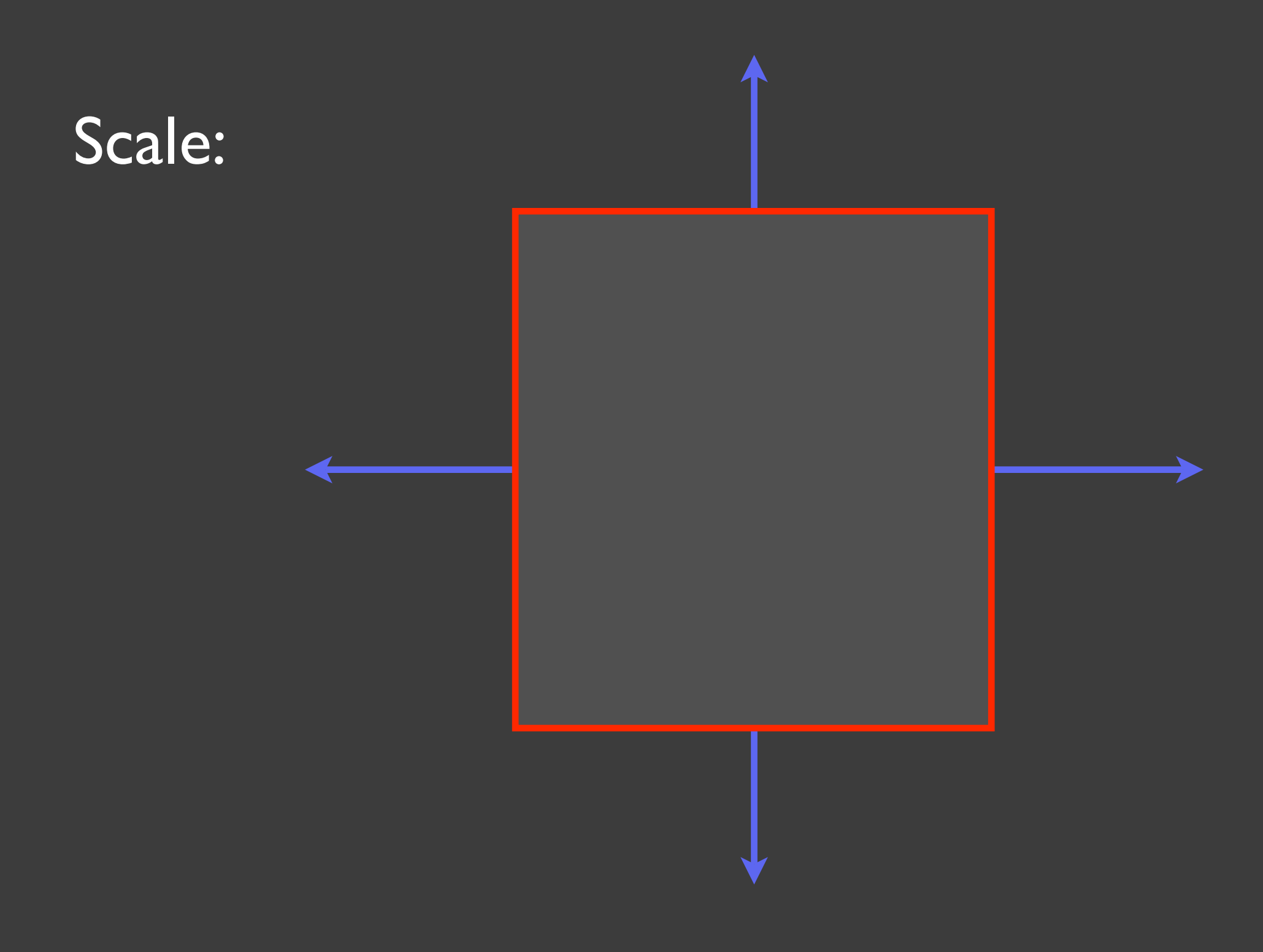

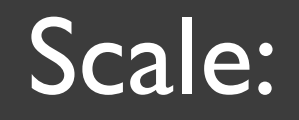

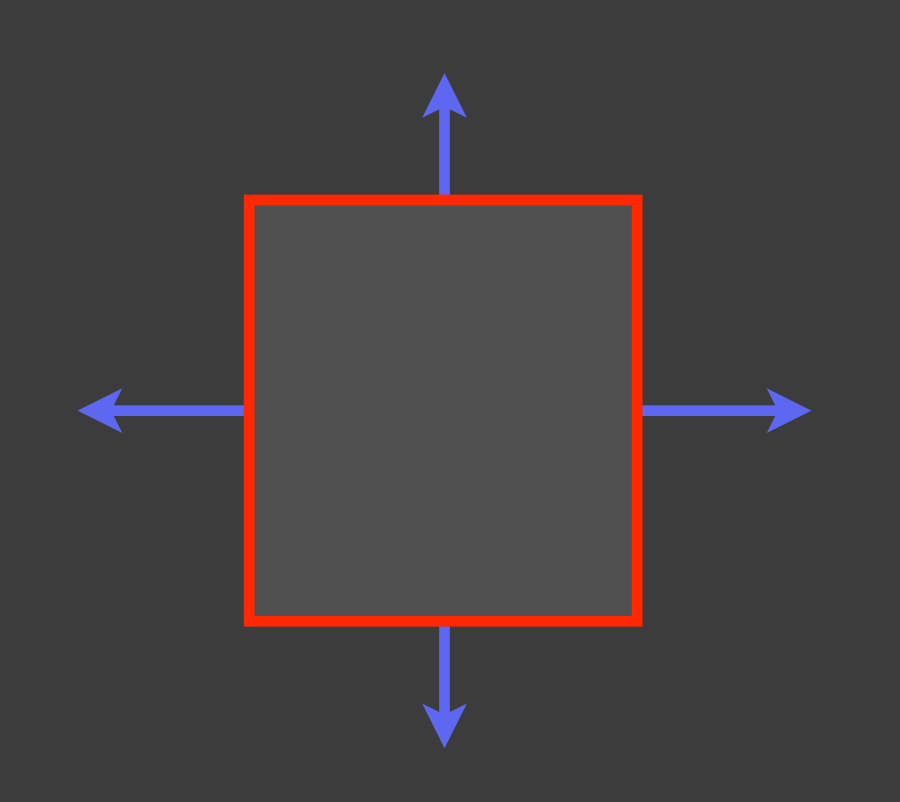

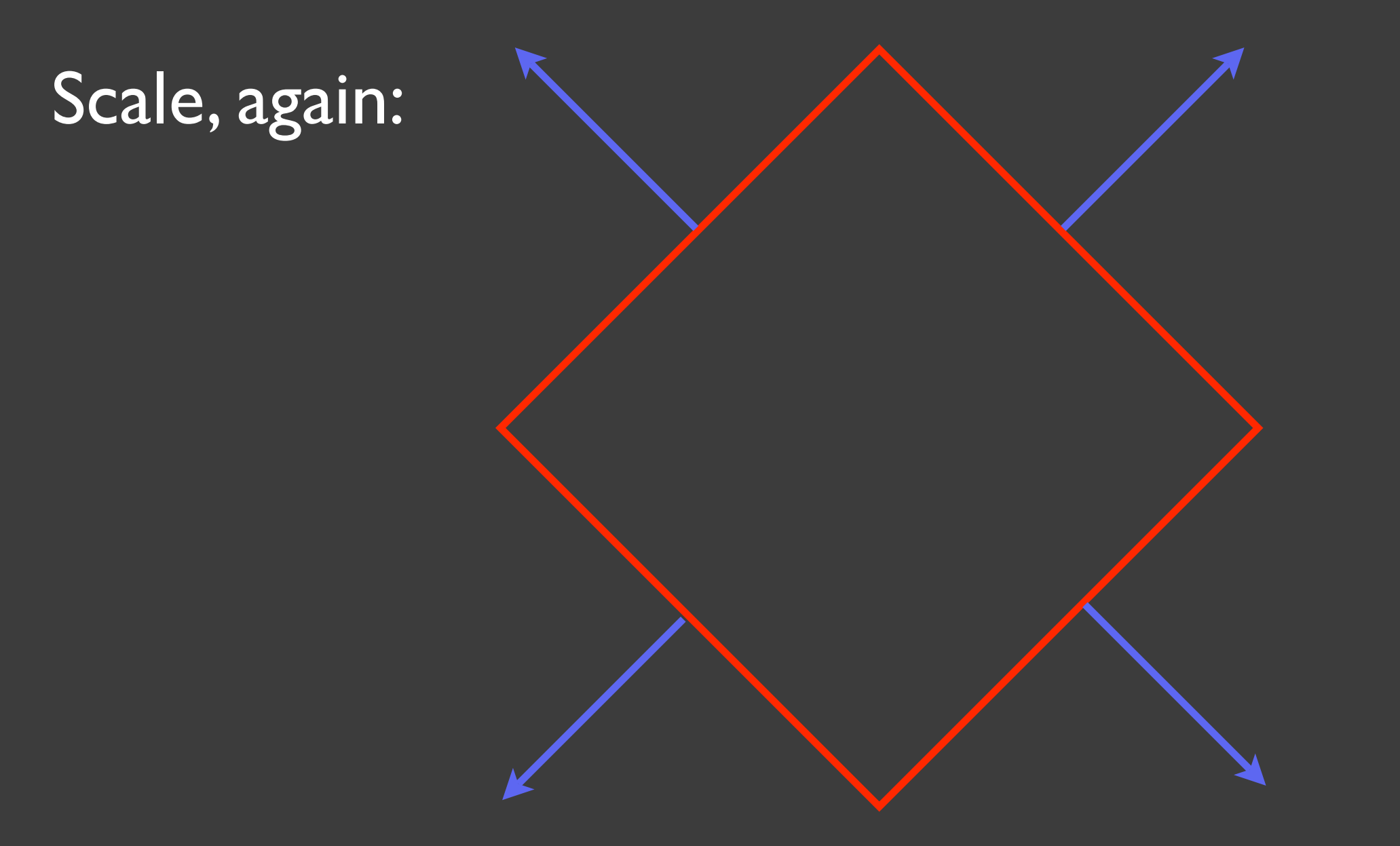

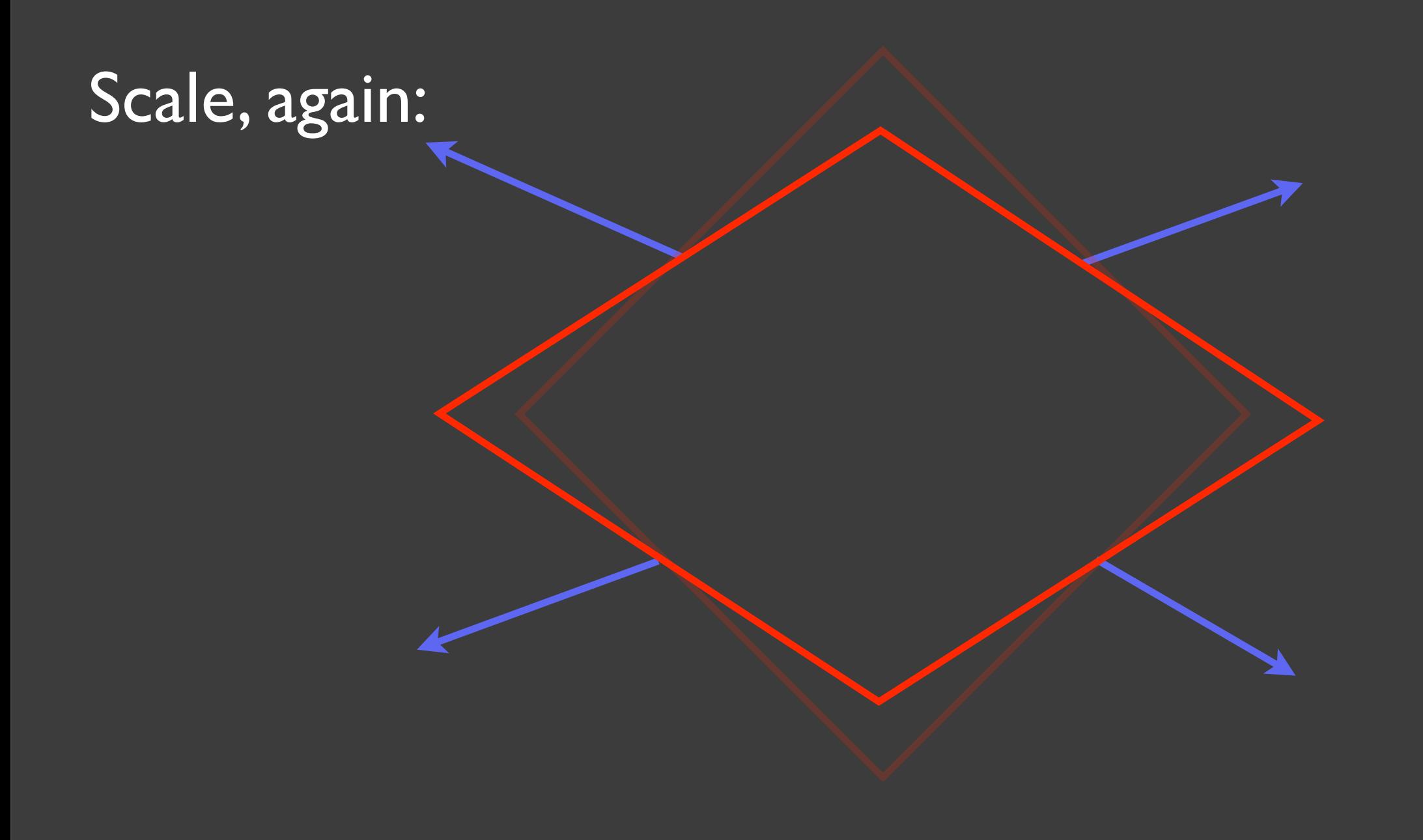

#### The line (2D) *defines* the normal vector.

We are really transforming the line (2D) or plane (3D)

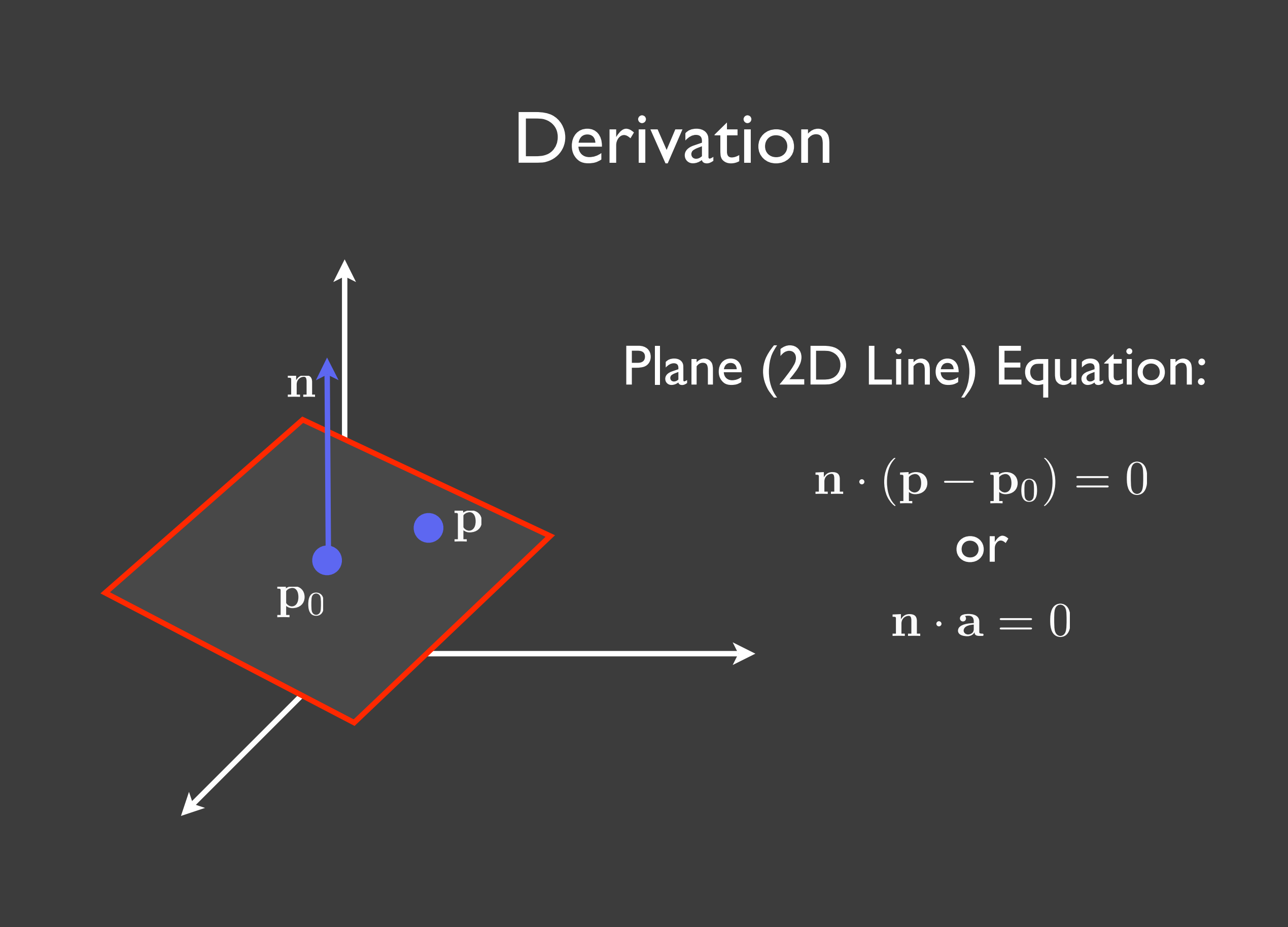

#### Derivation

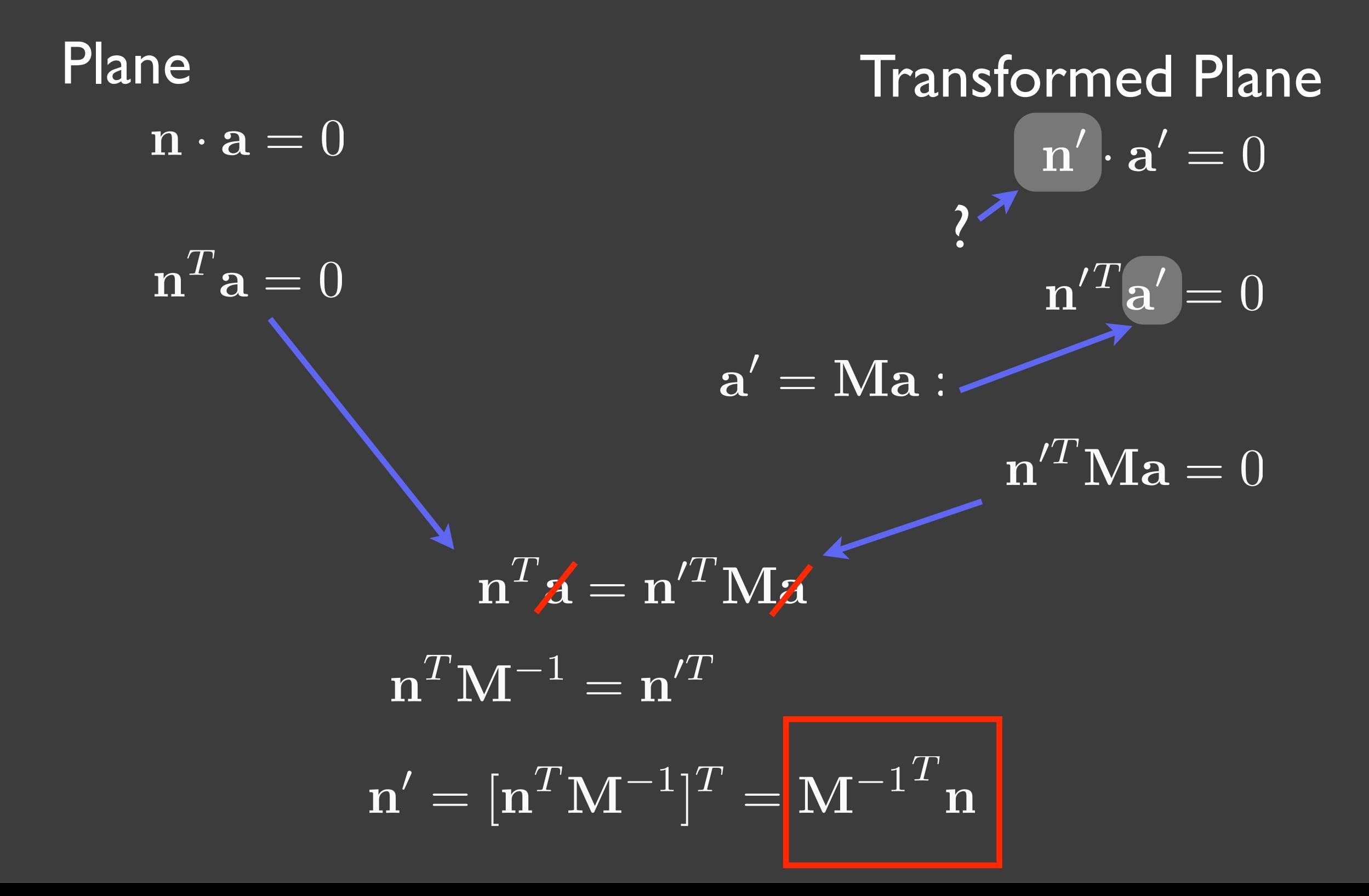

#### Rendering Overview

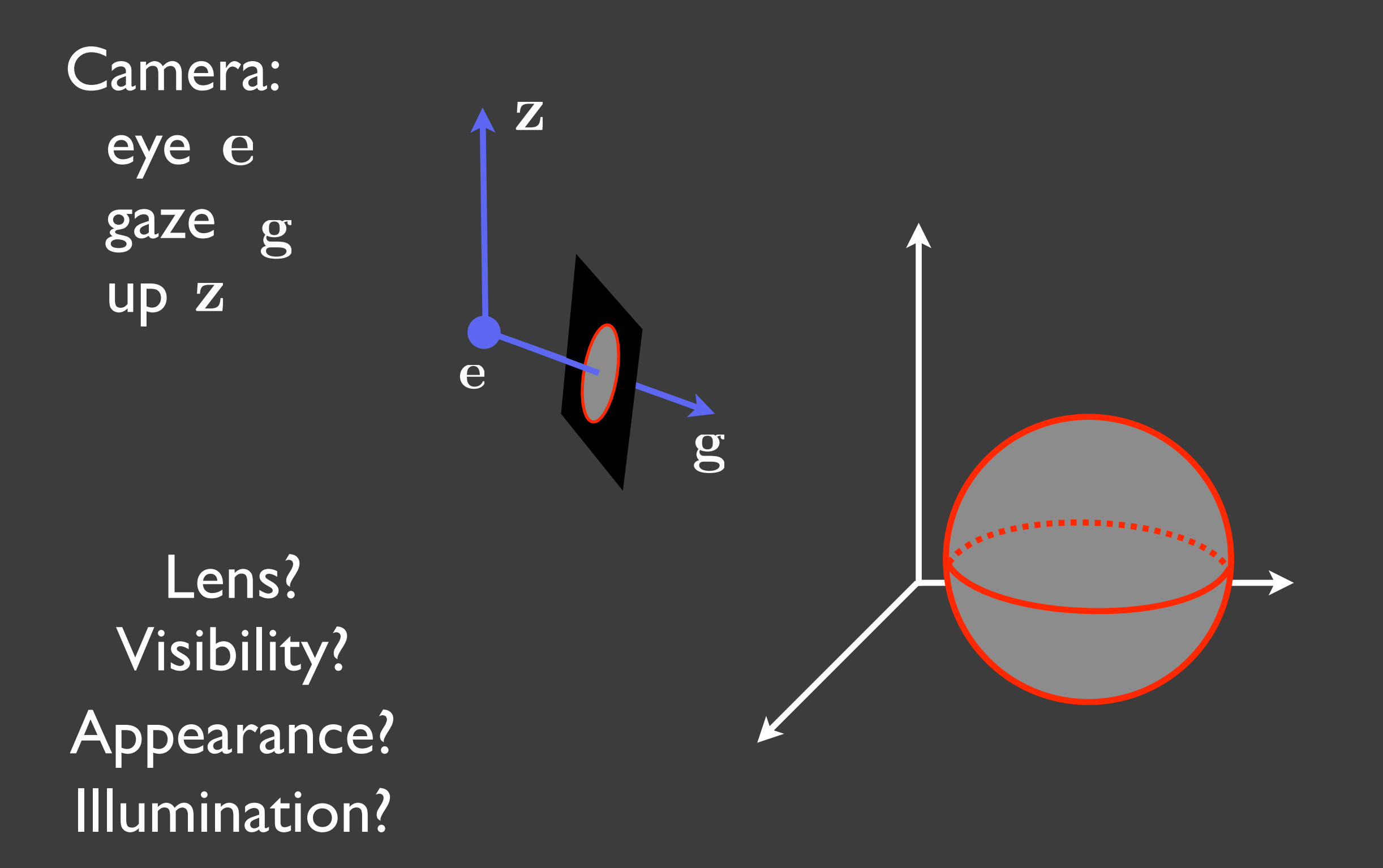

#### Two Algorithmic Approaches

for each shape: for each pixel: if shape is visible: compute color store color in pixel for each pixel: for each shape: if shape is visible: compute color store color in pixel

#### Two Algorithmic Approaches

for each shape: for each pixel: if shape is visible: compute color store color in pixel for each pixel: for each shape: if shape is visible: compute color store color in pixel

Rasterization Ray Casting

The 3D Viewing Transformation Goal: create a camera-centric coordinate system

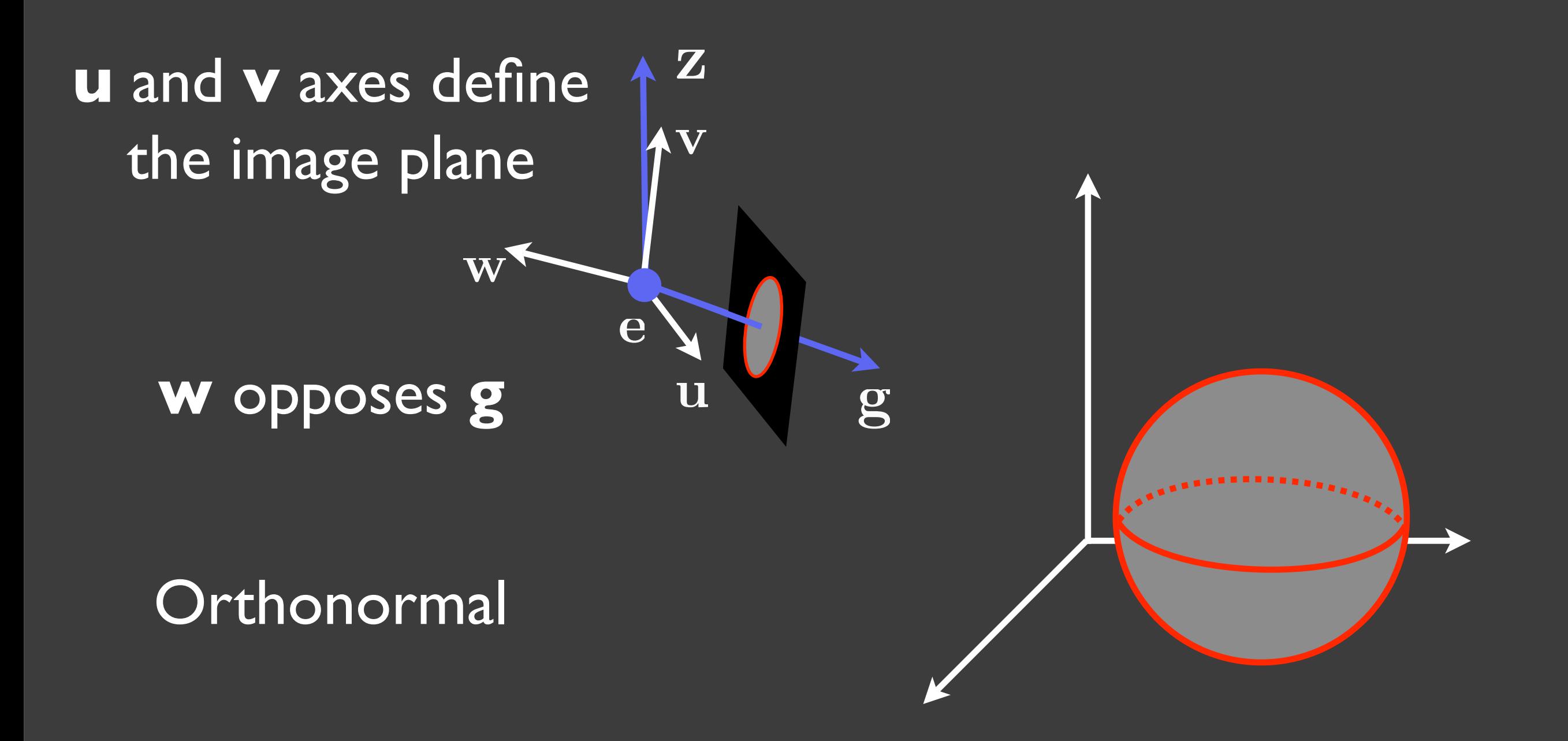

#### The 3D Viewing Transformation

#### Constructing  $(\mathbf{u}, \mathbf{v}, \mathbf{w})$ w opposes g: u is "right" when z is up: u is perpendicular to w:  $\mathbf v$  is "up:"  $v$  is perpendicular to  $u$  and  $w$ :  $\frac{\textbf{e}}{\textbf{w}} = -\frac{\textbf{g}}{||\textbf{\textit{o}}||}$ *||*g*||*  $\mathbf{u} =$  $z \times w$ *||*z × w*||*

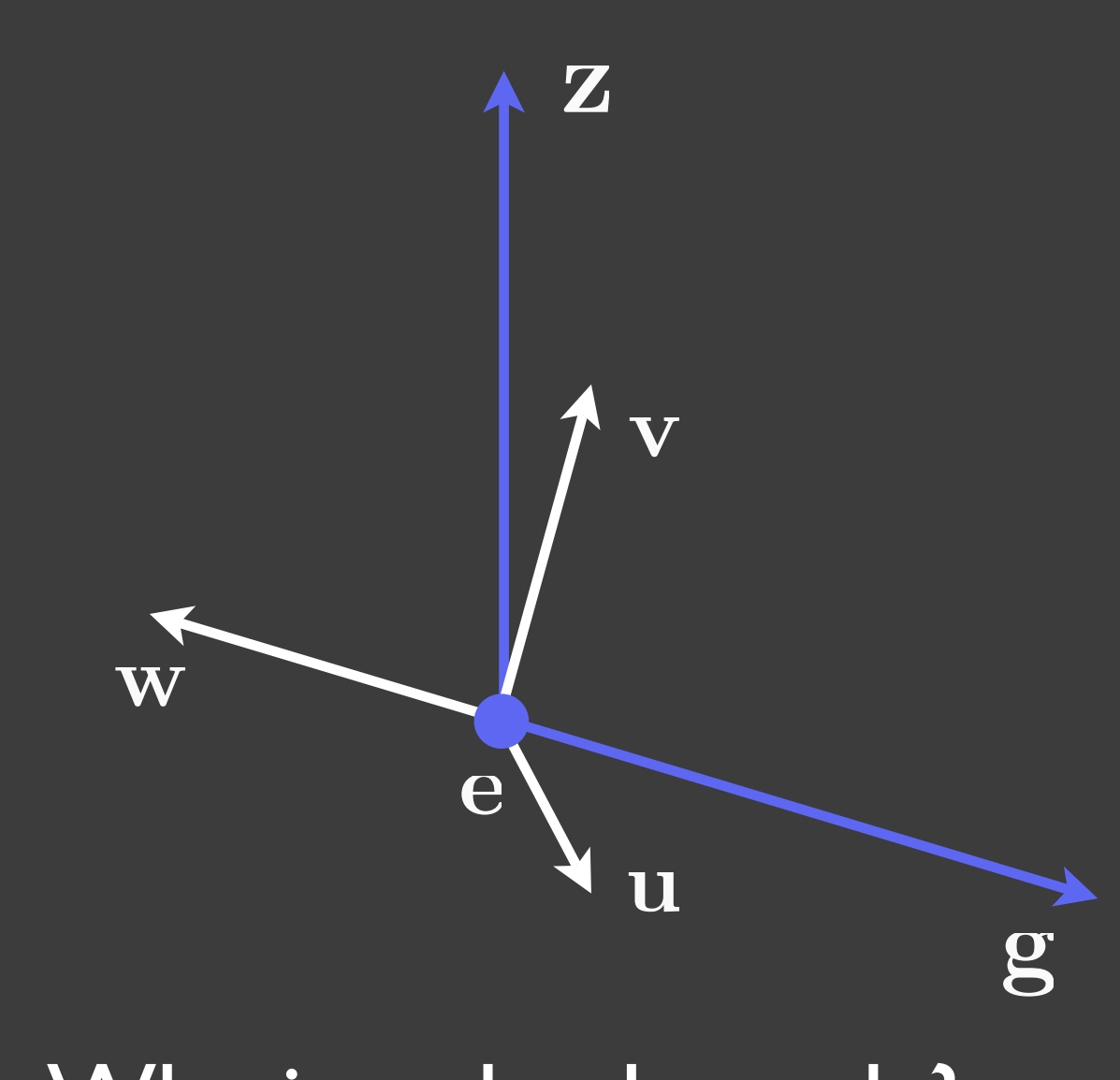

 $v = w \times u$  Why is w backwards?

#### World Space and Camera Space

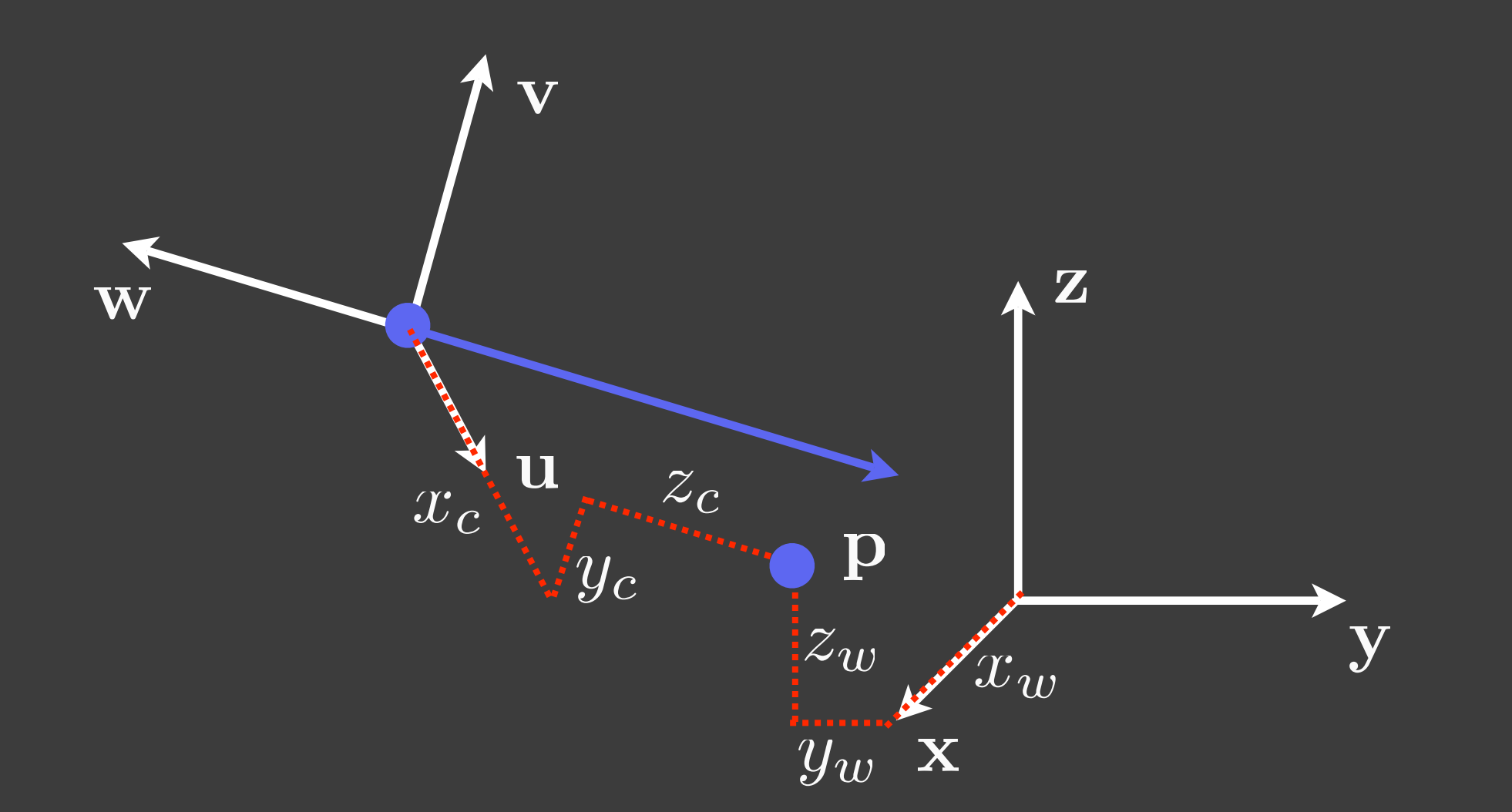

#### Camera space:

$$
\mathbf{p}_c = (x_c, y_c, z_c)
$$

 $\mathbf{p}_w = (x_w, y_w, z_w)$ World space:

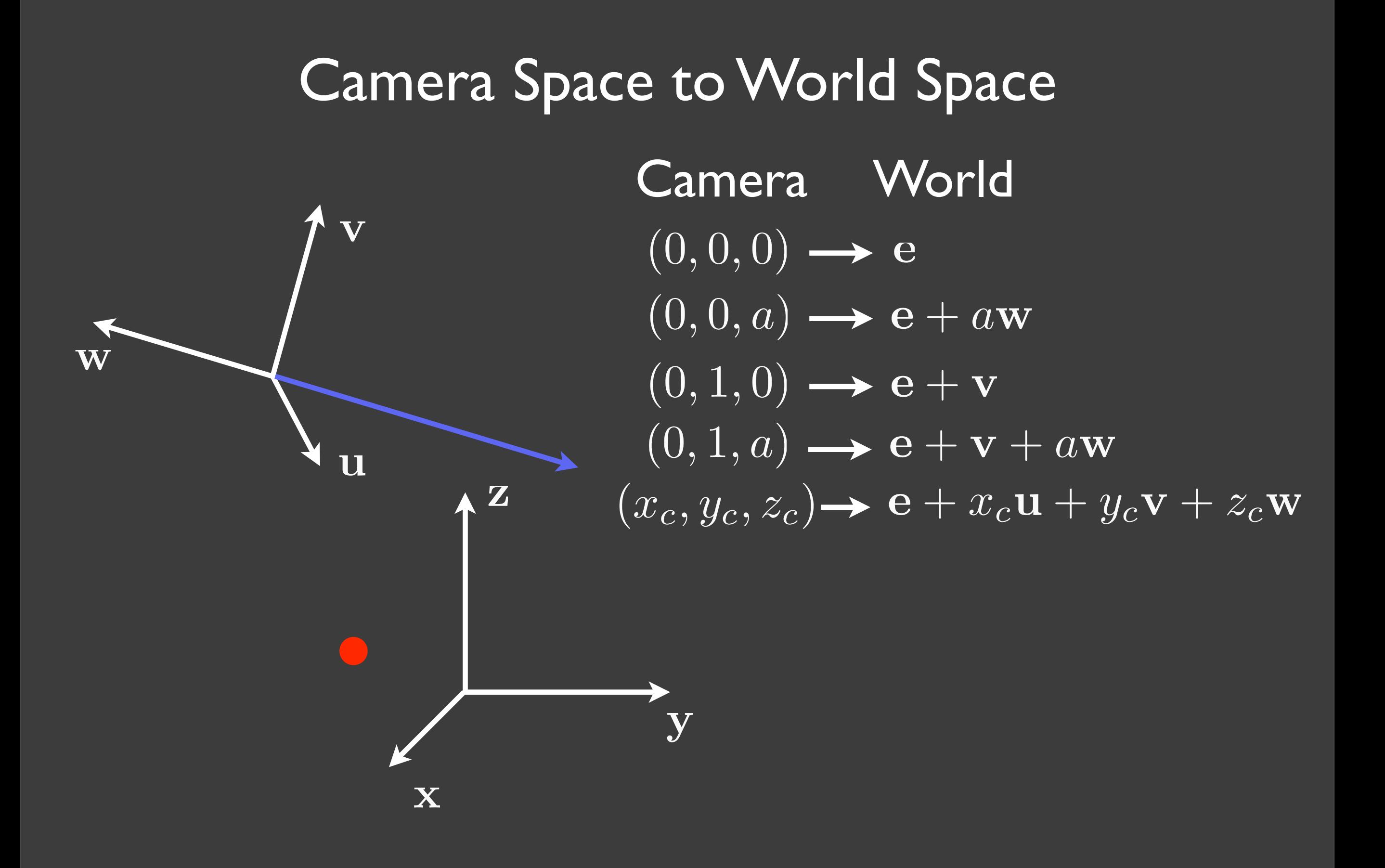

#### Camera Space to World Space

$$
(x_c, y_c, z_c) \rightarrow e + x_c u + y_c v + z_c w
$$
  
\n
$$
p_w = e + x_c u + y_c v + z_c w
$$
  
\n
$$
p_w = e + [u \quad v \quad w] \begin{bmatrix} x_c \\ y_c \\ z_c \end{bmatrix} = e + [u \quad v \quad w] p_c
$$
  
\n
$$
A_{cw}
$$
  
\n
$$
p_w = e + A_{cw} p_c
$$
  
\n
$$
p_w = e + A_{cw} p_c
$$
  
\n
$$
A_{ccw}
$$

#### Camera Space to World Space

$$
\mathbf{p}_w = \mathbf{e} + \mathbf{A}_{cw} \mathbf{p}_c \qquad \qquad \mathbf{A}_{cw} = \begin{bmatrix} u_x & v_x & w_x \\ u_y & v_y & w_y \\ u_z & v_z & w_z \end{bmatrix}
$$

#### Homogeneous Transform:

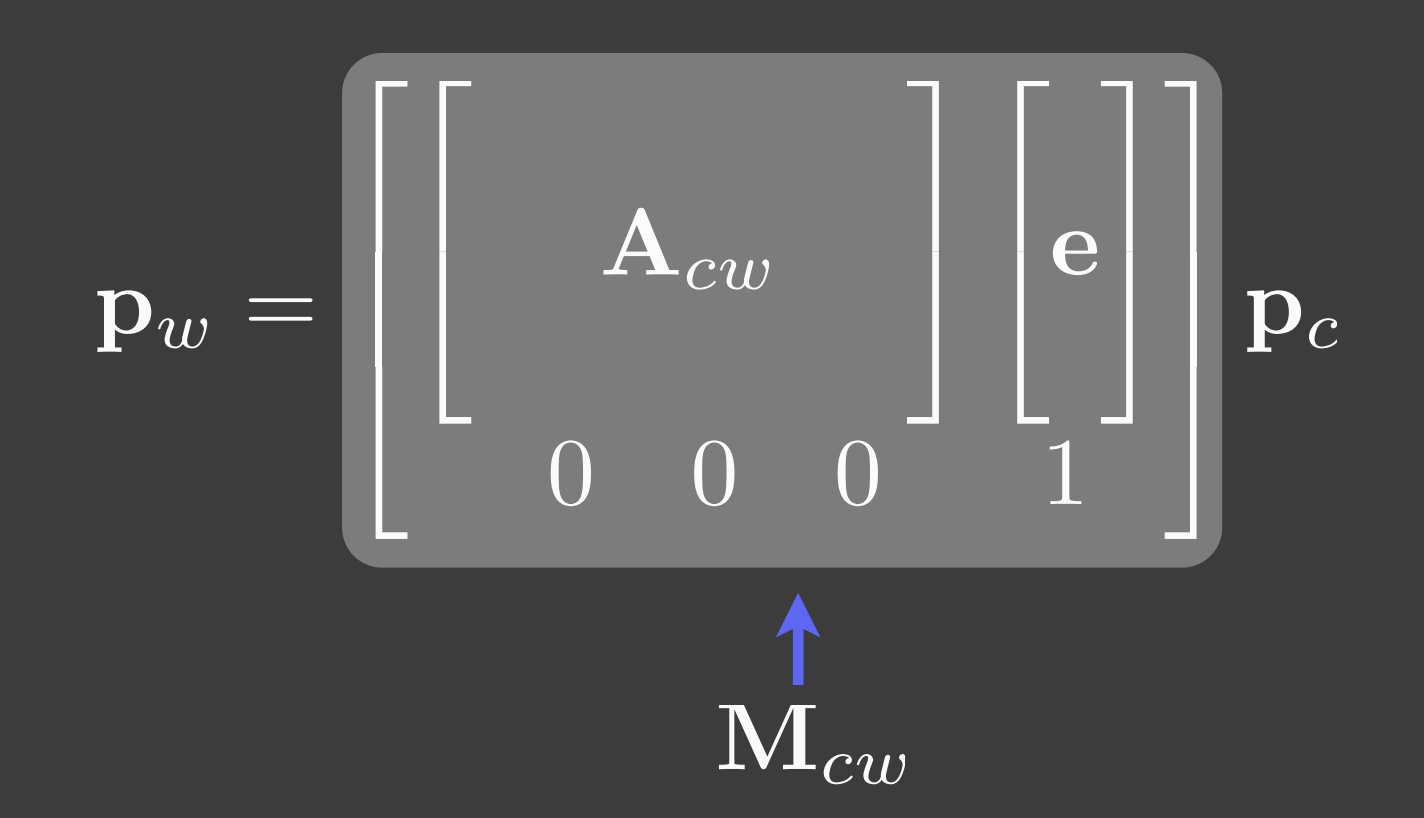

# World Space to Camera Space Invert this:  $p_w = e + A_{cw} p_c$  $\mathbf{A}_{cw}\mathbf{p}_c = \mathbf{p}_w - \mathbf{e}$  $\mathbf{p}_c = \mathbf{A}_{cw}^{-1}(\mathbf{p}_w - \mathbf{e})$  $\mathbf{p}_c = \mathbf{A}_{cw}^{-1}\mathbf{p}_w - \mathbf{A}_{cw}^{-1}\mathbf{e}$  $\uparrow$ **Orthonormal**

$$
\mathbf{p}_c = \mathbf{A}_{cw}^T \mathbf{p}_w - \mathbf{A}_{cw}^T \mathbf{e}
$$

**World Space to Camera Space**  
\n
$$
\mathbf{p}_c = \mathbf{A}_{cw}^T \mathbf{p}_w - \mathbf{A}_{cw}^T \mathbf{e}
$$

#### Homogeneous:

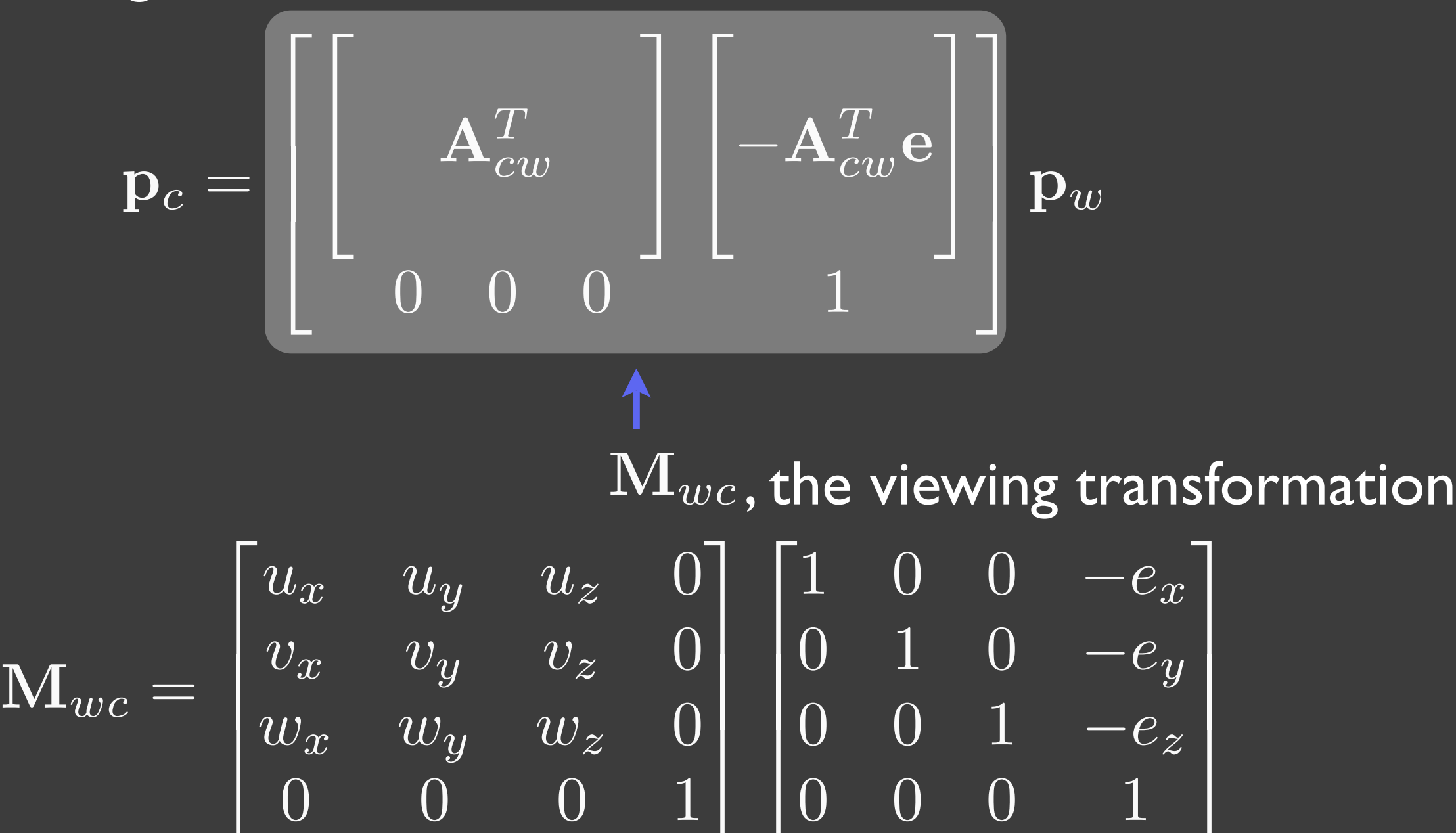

#### Camera Space to World Space, Again

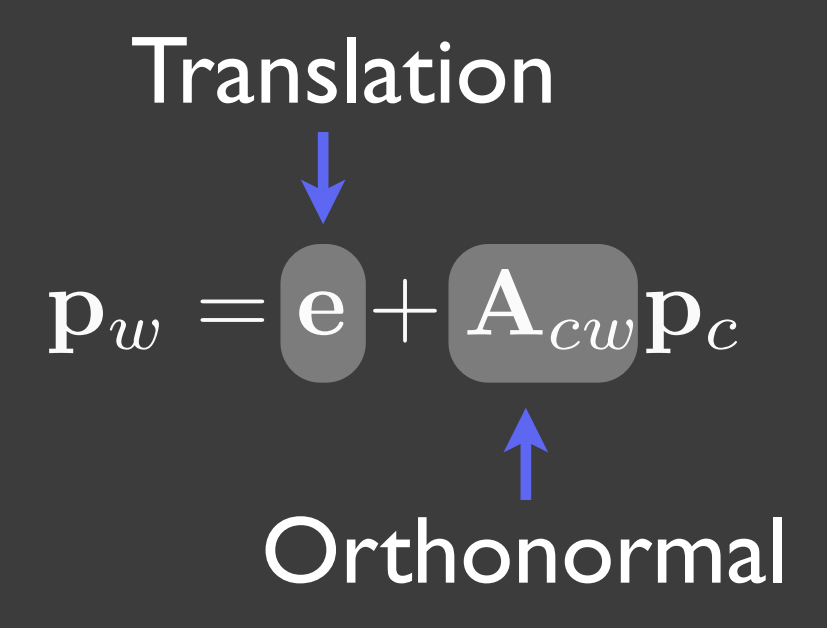

3x3 Orthonormal matrices *are* 3D rotation matrices

You can specify a camera using translation and rotation of proxy geometry that looks like a camera, much as you would manipulate a real camera, and build the same viewing transform!